# **Test of Peak Finders - V2**

## <span id="page-0-0"></span>**Content**

- [Content](#page-0-0)
- [Data](#page-0-1)
- [V2 News](#page-0-2)
	- <sup>o</sup> [Peak selection parameters](#page-0-3)
	- <sup>o</sup> [Summary of peak selection parameters](#page-0-4)
	- <sup>o</sup> [Raw n-d array pre-processing before peak-finders](#page-1-0)
	- <sup>o</sup> [Peak list](#page-1-1)
- [Peak list processing](#page-2-0)
	- <sup>o</sup> [Peak pre-selection for histogramms](#page-2-1)
		- **ARC** region
		- [EQU region](#page-12-0)
	- <sup>o</sup> [Peak selection for fit](#page-22-0)
		- **ARC** region [EQU region](#page-29-0)
	-
- [References](#page-33-0)

# <span id="page-0-1"></span>Data

exp=cxif5315:run=169

# <span id="page-0-2"></span>V2 News

V2 is done for test of peak finders after revision r1.

See for details

- [Hit/Peak Finding](https://confluence.slac.stanford.edu/pages/viewpage.action?pageId=193782940) description of algorithms
- [ImgAlgos.PyAlgos](https://pswww.slac.stanford.edu/swdoc/releases/ana-current/pyana-ref/html/ImgAlgos/#module-ImgAlgos.PyAlgos)  peak finders API
- [PSAS-147](https://jira.slac.stanford.edu/browse/PSAS-147) details about revision 1

We work with peak finder versions v2r1, v3r1, v4r1.

Data processing and peak finding is done in cxif5315/proc-cxif5315-r0169-data-pfvn-2016-04-19.py

### <span id="page-0-3"></span>**Peak selection parameters**

- selection parameters were set with as minimal number of parameters as possible.
- selection parameters of different peak finders were adjusted to get about the same yield of peaks in the file.

```
from ImgAlgos.PyAlgos import PyAlgos
alg_arc = PyAlgos(windows=winds_arc, mask=mask_arc, pbits=2)
#alg_arc.set_peak_selection_pars(npix_min=0, npix_max=1e6, amax_thr=0, atot_thr=500, son_min=6) # for pfv2r1
alg_arc.set_peak_selection_pars(npix_min=0, npix_max=1e6, amax_thr=0, atot_thr=0, son_min=6) # for pfv3r1, 
pfv4r1
alg_equ = ... # the same
         # in the event loop:
         # run peakfinders and get list of peak records for each region
         #peaks_arc = alg_arc.peak_finder_v2r1(nda, thr=30, r0=6, dr=0.5)
        peaks_arc = alg_arc.peak_finder_v3r1(nda, rank=5, r0=6, dr=0.5)
        #peaks_arc = alg_arc.peak_finder_v4r1(nda, thr_low=10, thr_high=150, rank=5, r0=6, dr=0.5)
         #peaks_equ = alg_equ.peak_finder_v2r1(...) # The same
```
### <span id="page-0-4"></span>**Summary of peak selection parameters**

peak finder specific parameters for seed peak finding

- $\bullet$  v2: thr=30
- $\bullet$  v3: rank=5
- v4: thr\_low=10, thr\_high=150, rank=5

use the same parameters for S/N calculation

•  $r0=6$ , dr=0.5

peak selection in the list

```
common: son_min=6
```
• v2: atot\_thr=500 # to keep the same number of peaks in the list as for v3,v4

#### <span id="page-1-0"></span>**Raw n-d array pre-processing before peak-finders**

- get raw data
- subtract pedestals
- subtract radial background to polarization corrected data
- apply status mask

```
from pyimgalgos.RadialBkgd import RadialBkgd, polarization_factor
nda_bkgd = det.bkgd(runnum) # pre-defined n-d array with averaged background from calib/.../pixel_bkgd/...
nda_smask = det.mask(runnum, calib=False, status=True, edges=True, central=True, unbond=True, unbondnbrs=True)
mask_bkgd = nda_smask # * mask_winds_tot
rb = RadialBkgd(Xarr, Yarr, mask=mask_bkgd, radedges=(5200, 80000), nradbins=200, nphibins=1)
pf = polarization_factor(rb.pixel_rad(), rb.pixel_phi(), DIST_STOD)
     # in the event loop:
    nda_data = det.raw(evt)
     if nda_data is not None :
        nda = np.array(nda_data, dtype=np.float32, copy=True)
        nda -= nda_peds
        #det.common_mode_apply(evt, nda, cmpars=(1,50,50,100))
        #nda = subtract_bkgd(nda, nda_bkgd, mask=nda_smask, winds=winds_bkgd, pbits=0)
        nda = rb.subtract_bkgd(nda.flatten() * pf)
        nda.shape = shape_cspad
        nda *= nda_smask
```
Common mode correction was tested before and after background subtraction.

For unknown reason it makes image visually worse...

#### <span id="page-1-1"></span>**Peak list**

In revision 1 four parameters col\_min, col\_max, row\_min, row\_max were discarded.

For each peak finder we created list of peak parameters, beginning as

# Exp Run Date Time time(sec) time(nsec) fiduc Evnum Reg Seg Row Col Npix Amax Atot rcent ccent rsigma csigma bkgd rms son imrow imcol x[um] y[um] r [um] phi[deg] cxif5315 169 2015-02-22 02:20:47 1424600447 478050876 104418 0 ARC 7 135 366 109 121.5 2327.8 134.6 365.6 2.71 2.93 -13.24 19.66 11.34 152 638 7357 46871 47445 81.08 cxif5315 169 2015-02-22 02:20:47 1424600447 478050876 104418 0 ARC 8 21 170 91 133.1 1513.3 22.3 170.5 2.41 2.92 -9.00 20.34 7.80 149 434 -15104 47246 49601 107.73 cxif5315 169 2015-02-22 02:20:47 1424600447 478050876 104418 0 ARC 8 76 240 84 113.2 1167.8 74.3 240.6 2.25 2.87 -7.49 20.67 6.17 204 361 -23143 41219 47272 119.31 cxif5315 169 2015-02-22 02:20:47 1424600447 478050876 104418 0 EQU 1 162 30 88 247.7 1687.0 160.8 29.7 2.21 1.37 9.43 26.64 6.75 574 640 7582 550 7601 4.15 cxif5315 169 2015-02-22 02:20:47 1424600447 478050876 104418 0 EQU 17 93 16 121<br>69.1 906.7 93.1 16.0 2.77 2.70 -5.91 11.99 6.88 552 423 -16334 69.1 906.7 93.1 16.0 2.77 2.70 -5.91 11.99 6.88 552 423 -16334 2911 16592 169.89 cxif5315 169 2015-02-22 02:20:47 1424600447 486382070 104421 1 ARC 8 6 65 121 123.2 1536.9 5.7 64.5 2.90 3.13 -7.68 22.41 6.23 134 539 -3559 48867 48996 94.17 cxif5315 169 2015-02-22 02:20:47 1424600447 486382070 104421 1 ARC 8 9 20 121 97.4 2003.4 8.7 19.7 2.75 2.93 -9.76 20.46 8.90 137 584 1387 48525 48545 88.36 cxif5315 169 2015-02-22 02:20:47 1424600447 486382070 104421 1 ARC 8 19 157 111 83.1 1616.3 19.1 156.5 2.89 2.93 -8.70 16.42 9.34 147 447 -13675 47462 49393 106.07 cxif5315 169 2015-02-22 02:20:47 1424600447 486382070 104421 1 EQU 16 103 235 121 88.7 1923.3 102.9 235.0 3.18 2.88 -13.77 10.90 16.04 774 228 -37664 -21466 43351 -150.32 cxif5315 169 2015-02-22 02:20:47 1424600447 503058551 104427 3 ARC 8 6 33 121 111.8 2222.4 5.3 32.7 3.19 3.05 -7.85 27.39 7.38 134 571 -41 48858 48858 90.05 cxif5315 169 2015-02-22 02:20:47 1424600447 503058551 104427 3 ARC 8 43 195 99 120.1 1640.6 43.7 195.0 2.86 3.36 -10.60 24.00 6.87 171 406 -18188 44835 48383 112.08 cxif5315 169 2015-02-22 02:20:47 1424600447 503058551 104427 3 EQU 17 64 130 121 88.0 1342.3 64.0 129.7 3.08 2.78 -5.90 14.02 8.71 666 393 -19542 -9614 21779 -153.80 ...

### <span id="page-2-0"></span>Peak list processing

For peak list processing we use script:

cxif5315/proc-cxif5315-r0169-peaks-from-file-v6.py

### <span id="page-2-1"></span>Peak pre-selection for histogramms

### <span id="page-2-2"></span>**ARC region**

```
def procPeakDataArc(pk) :
    """ Process peak for ARC region; accumulate peak statistics in histogram arrays.
   "" "
    #===================
    # discard from all histograms except its own
    sp.lst_arc_atot.append(pk.atot)
    if pk.atot<2000 : return
    #===================
    sp.lst_arc_amax.append(pk.amax)
    sp.lst_arc_npix.append(pk.npix)
    sp.lst_arc_r .append(pk.r)
...
```
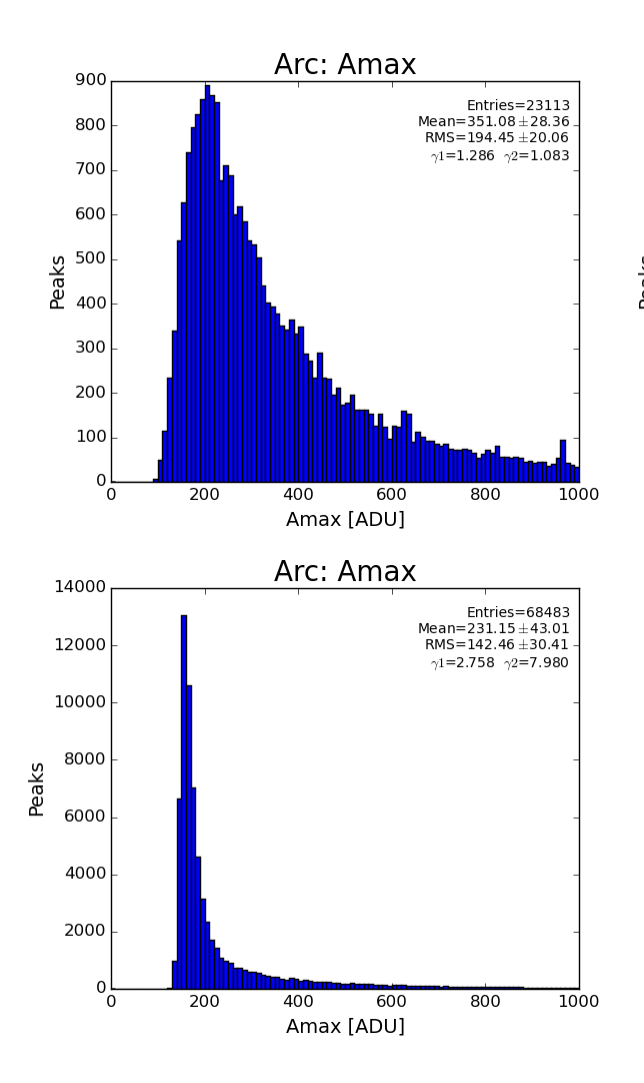

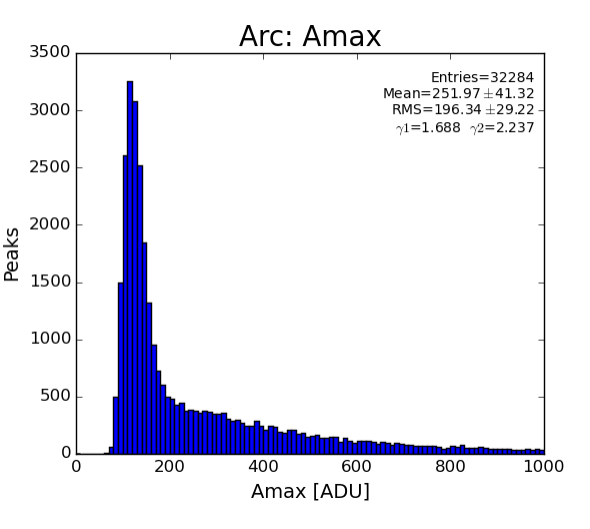

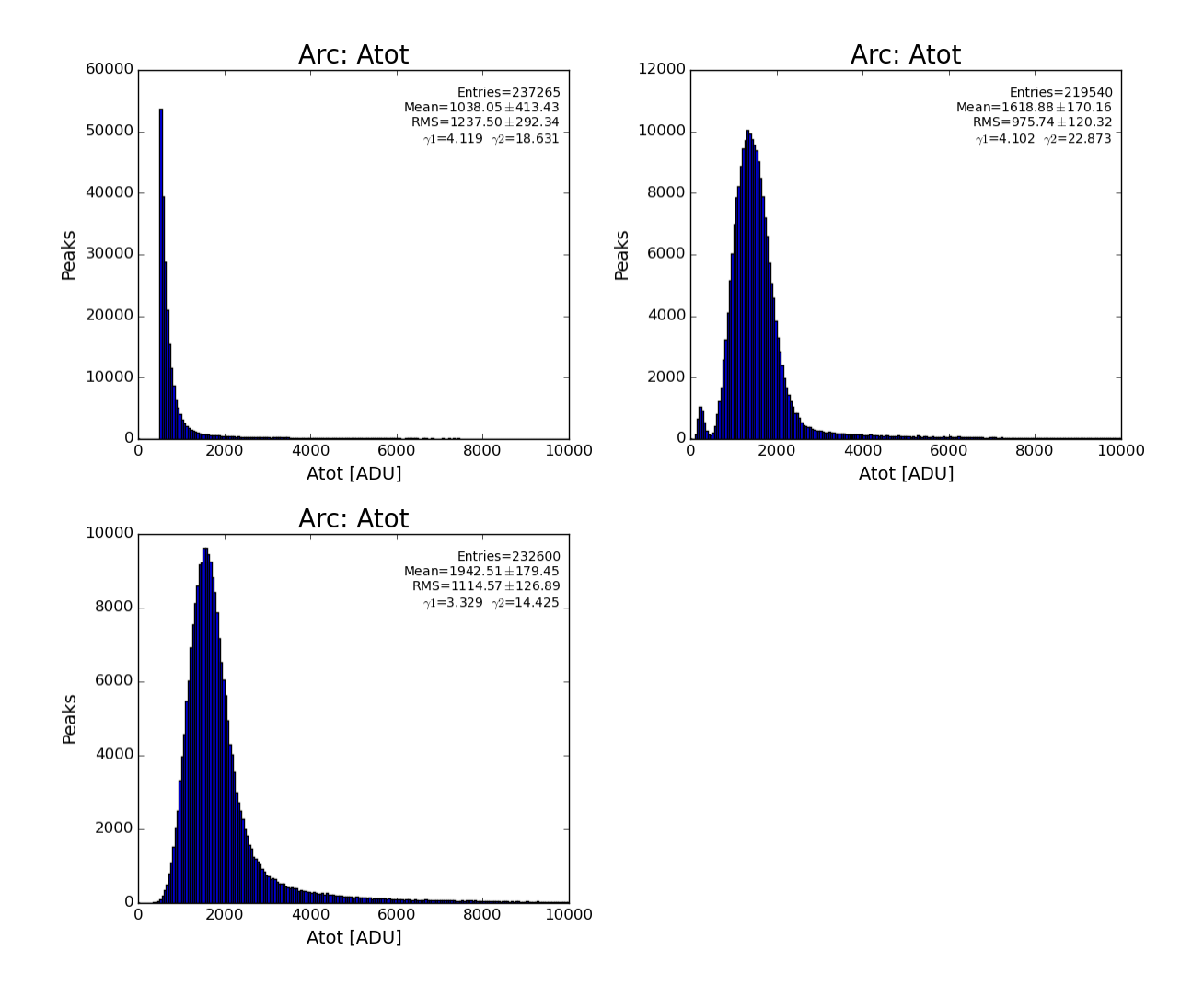

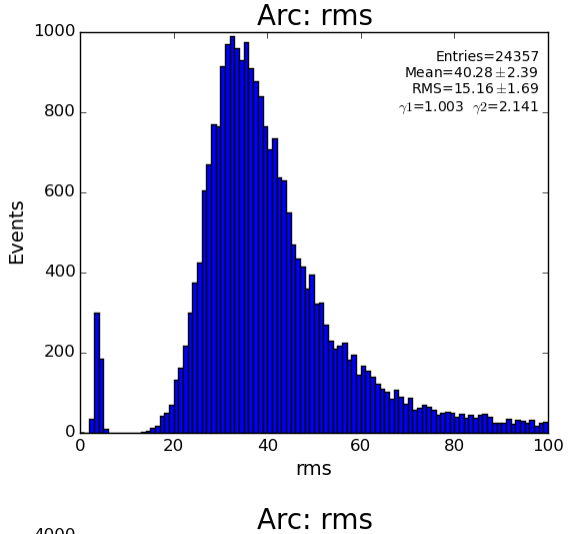

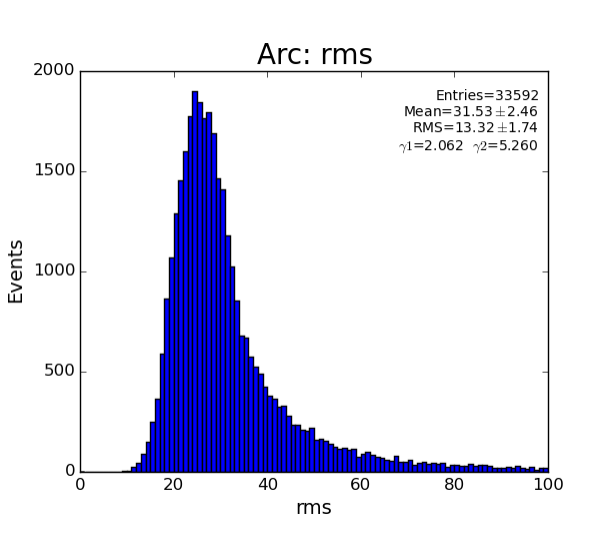

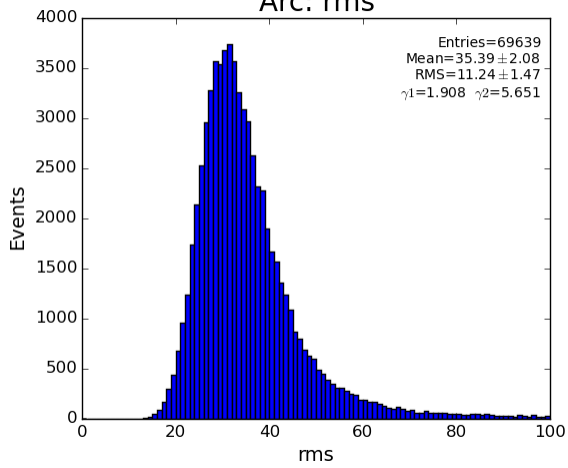

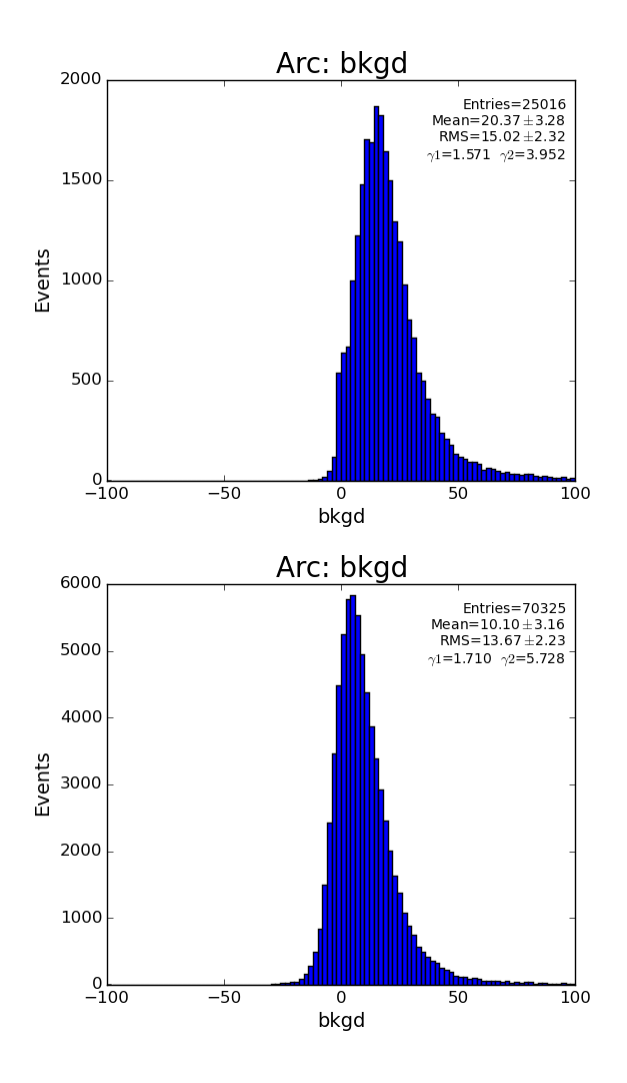

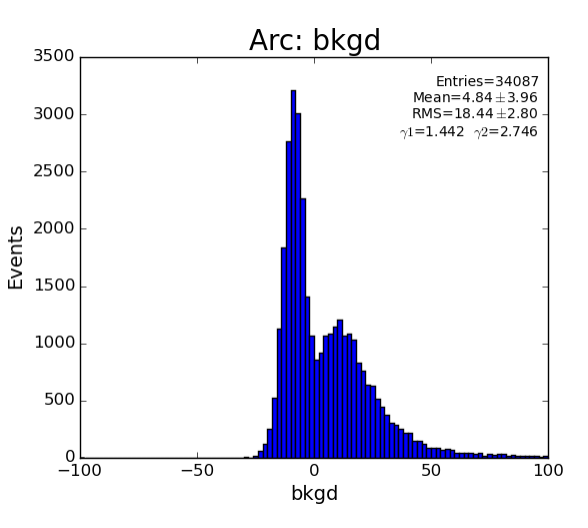

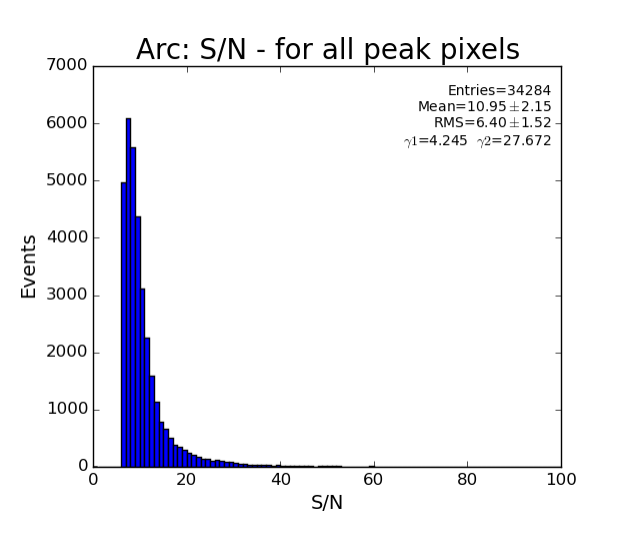

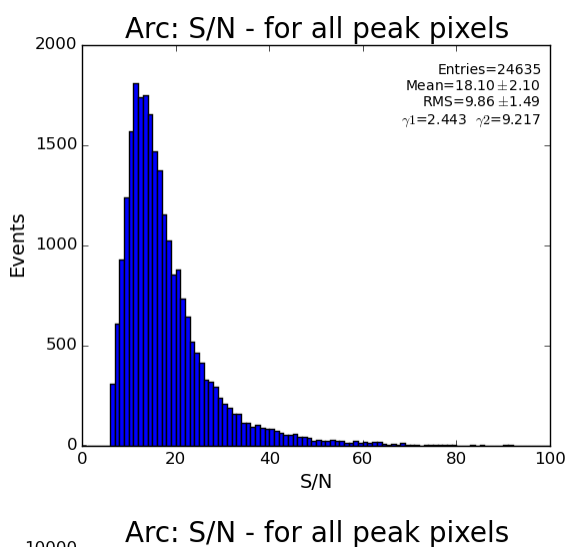

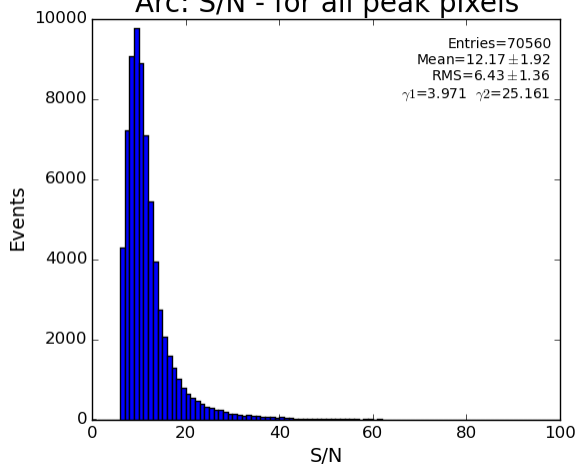

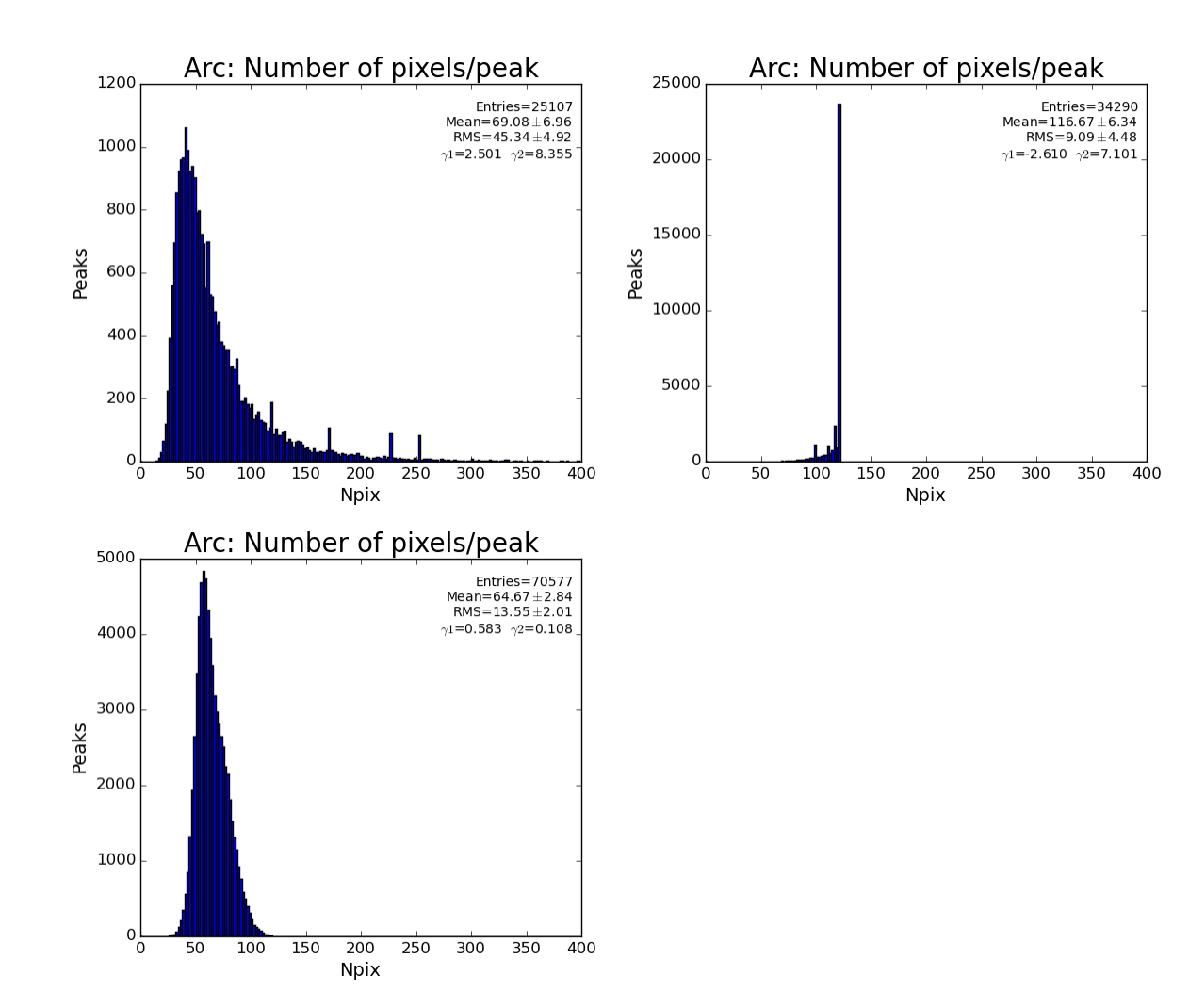

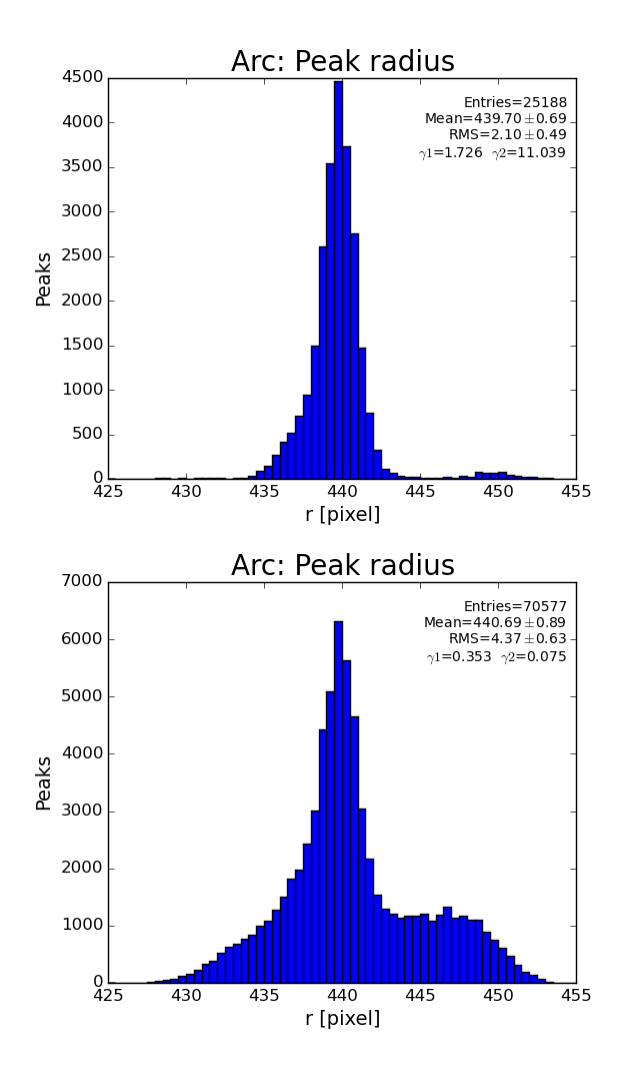

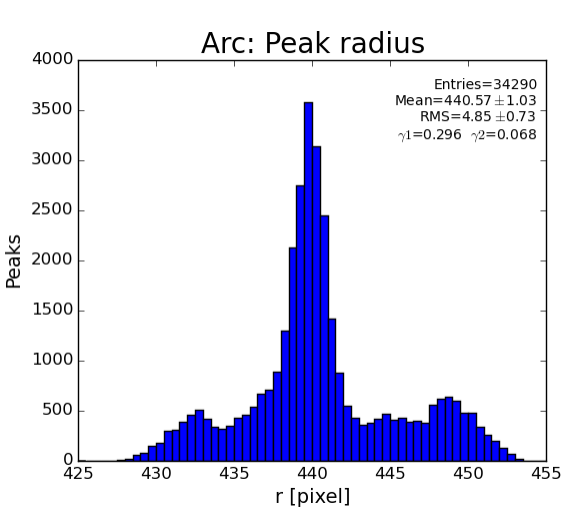

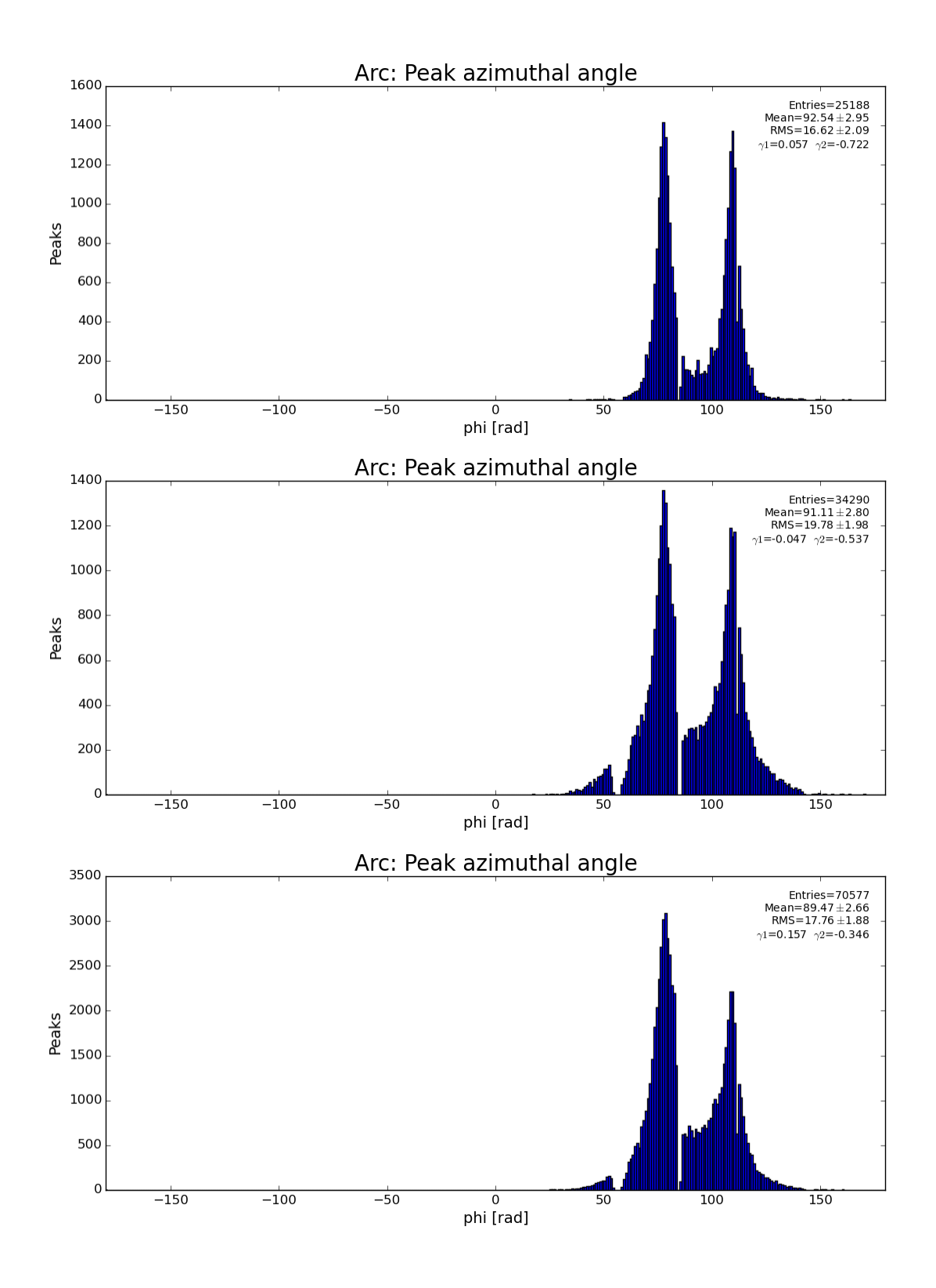

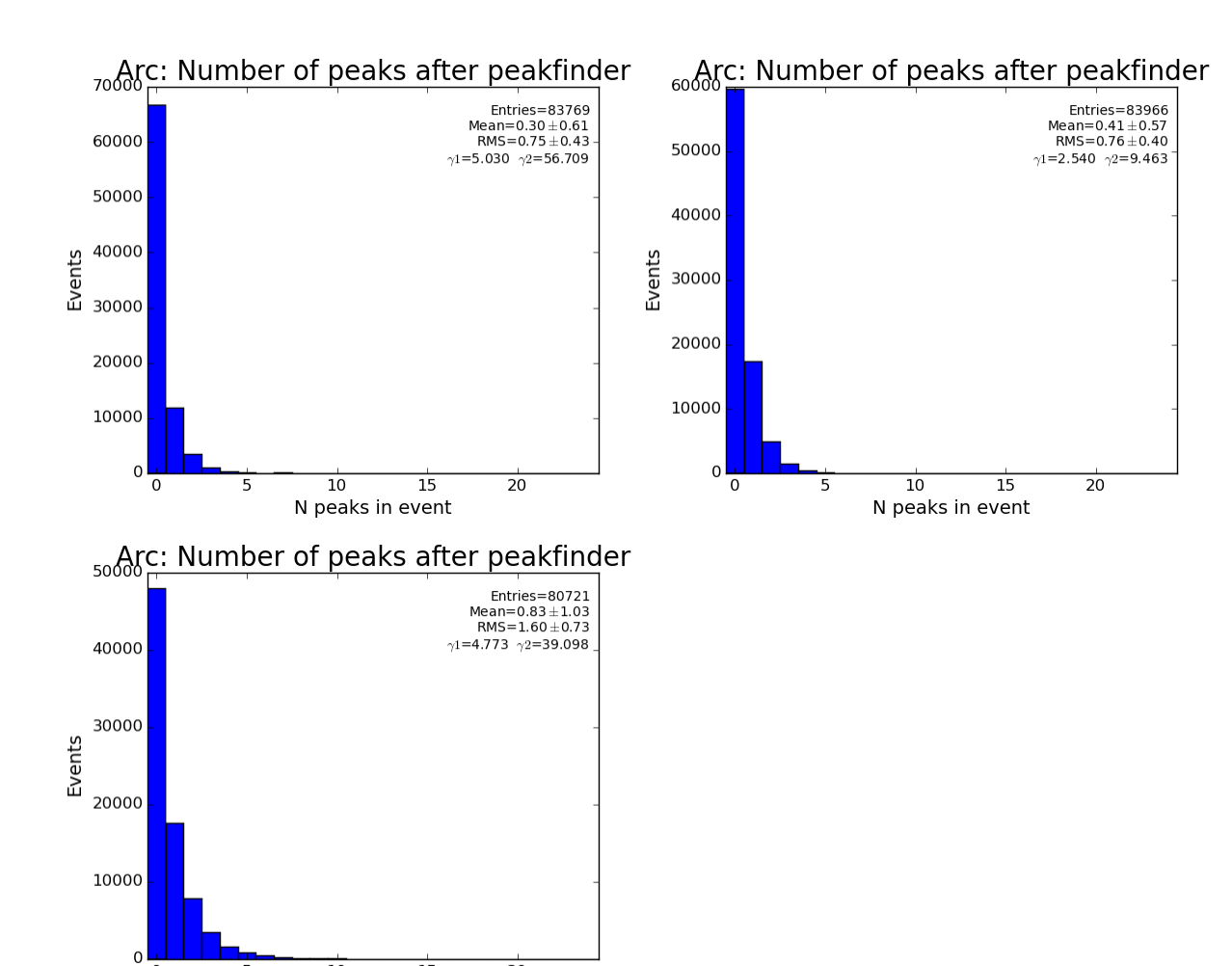

 $\overline{10}$ 

N peaks in event

 $\mathbf 0$ 

5

 $\overline{20}$ 

 $\overline{15}$ 

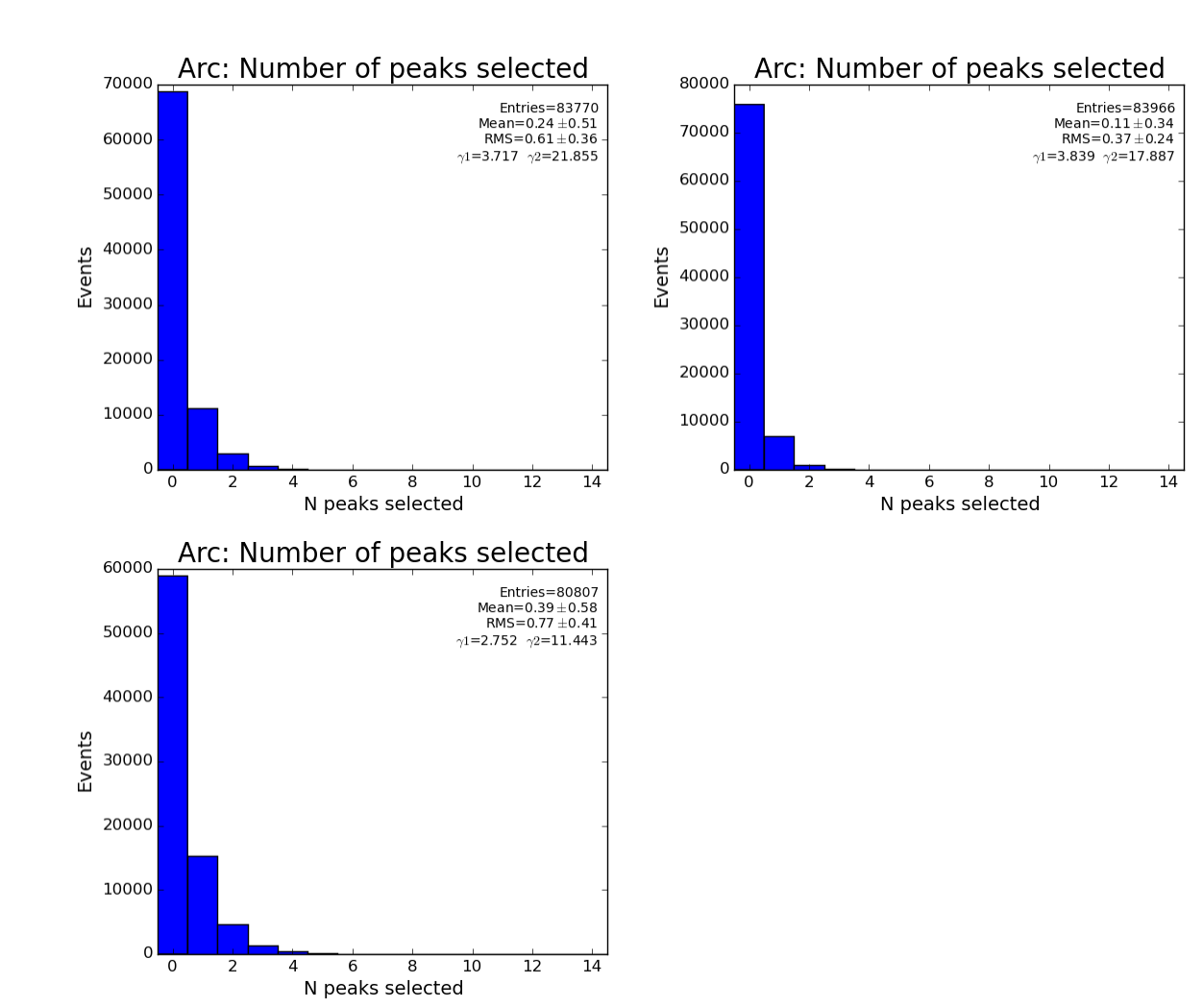

### <span id="page-12-0"></span>**EQU region**

```
def procPeakDataEqu(pk) :
     """ Process peak for EQU region; accumulate peak data
    "" "
     #===================
     # discard from all histograms except its own
     sp.lst_equ_atot.append(pk.atot)
     if pk.atot<2000 : return
     sp.lst_equ_r_raw.append(pk.r)
     if pk.r<100 : return
     #===================
     sp.lst_equ_r .append(pk.r)
    sp.lst_equ_amax.append(pk.amax)
     sp.lst_equ_npix.append(pk.npix)
 ...
```
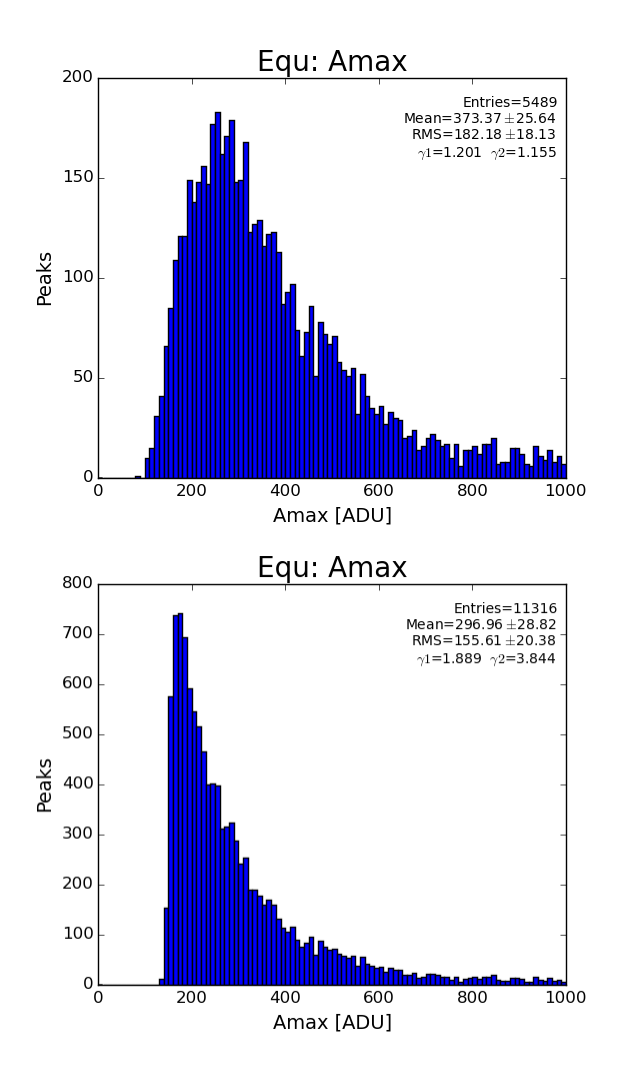

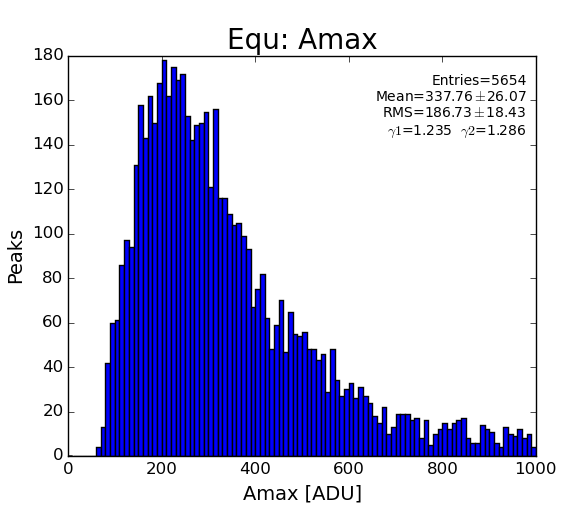

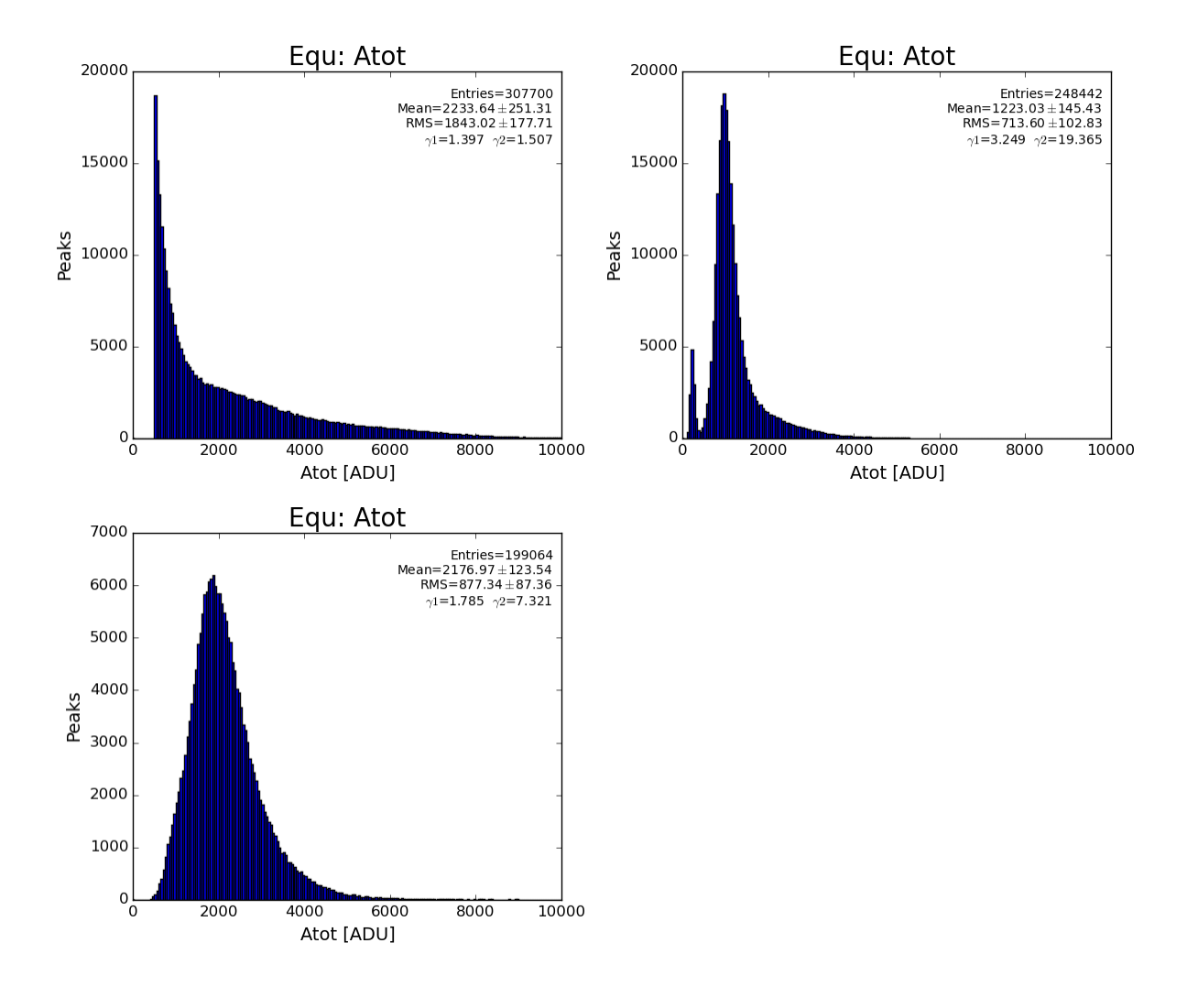

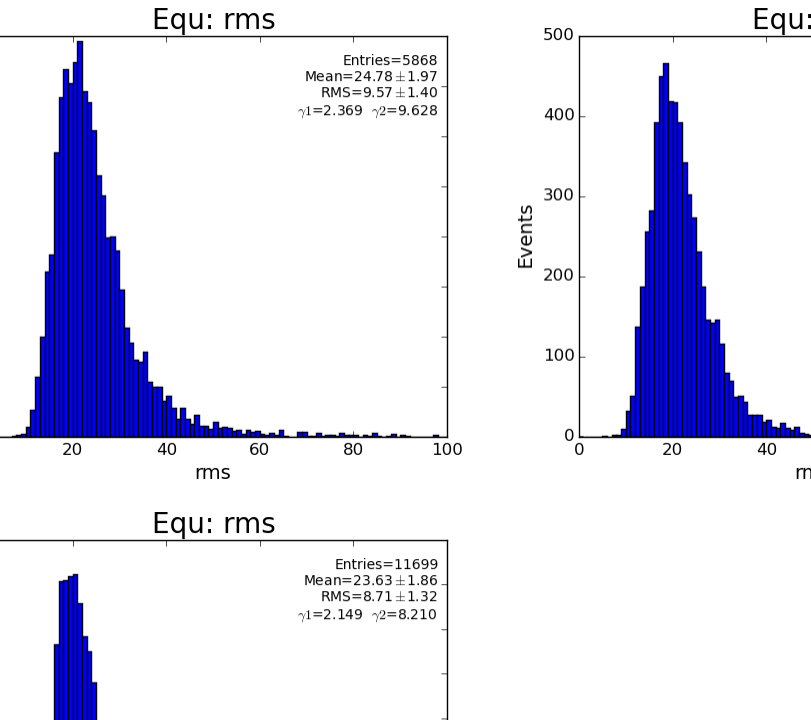

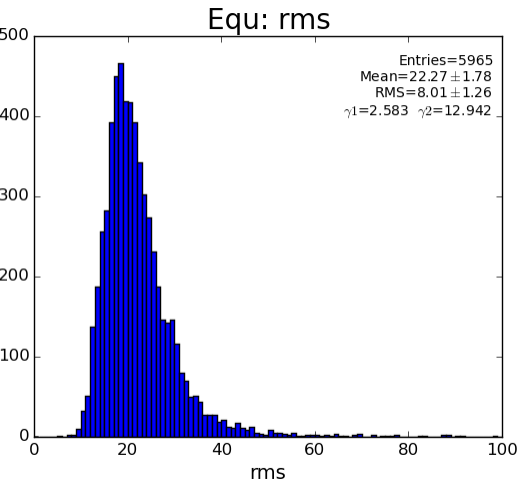

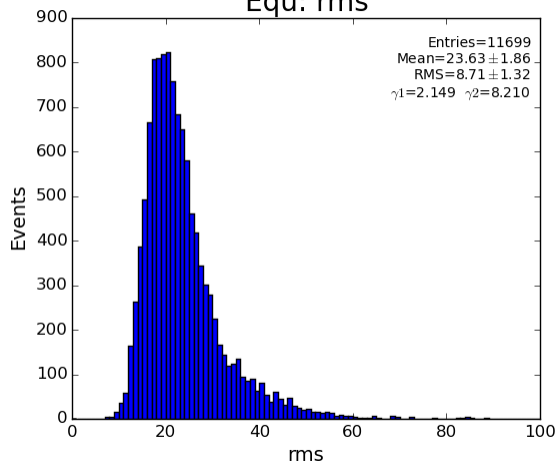

 $E$ <br>Events<br>200 

 $0<sub>0</sub>$ 

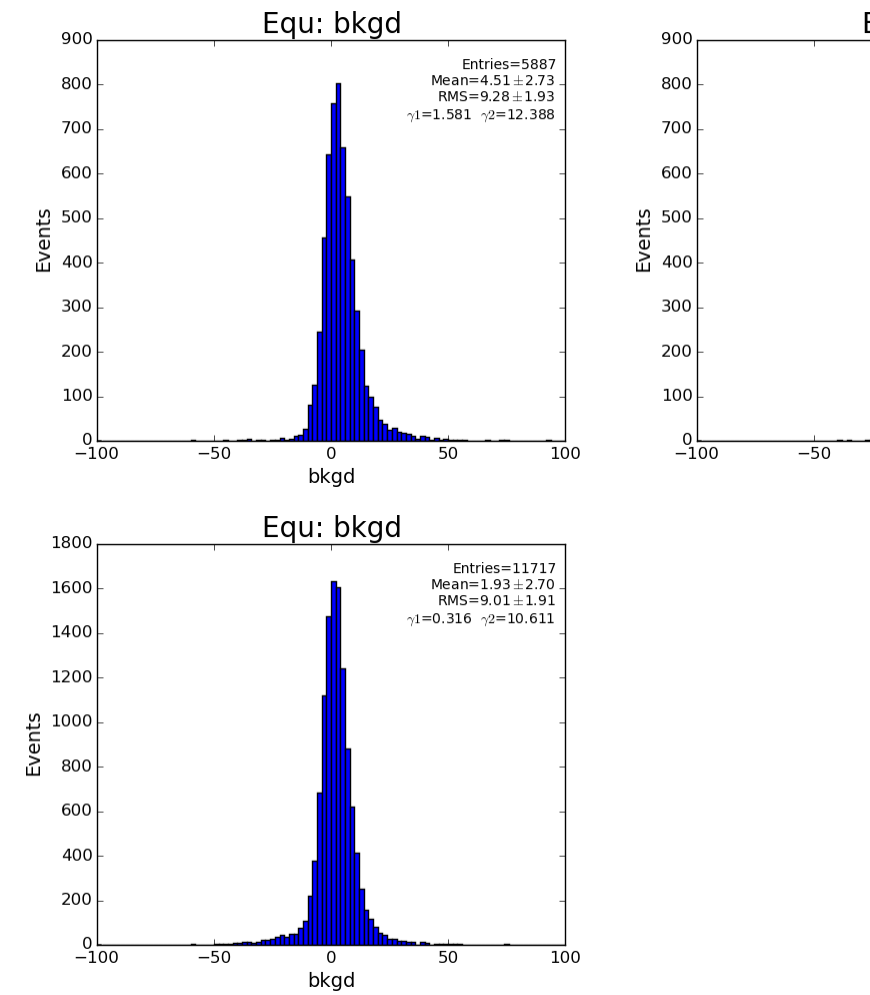

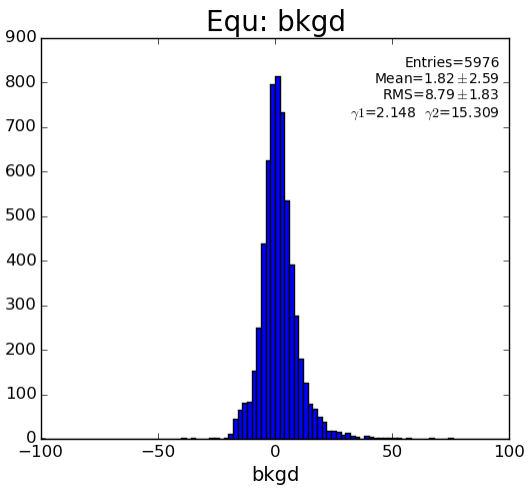

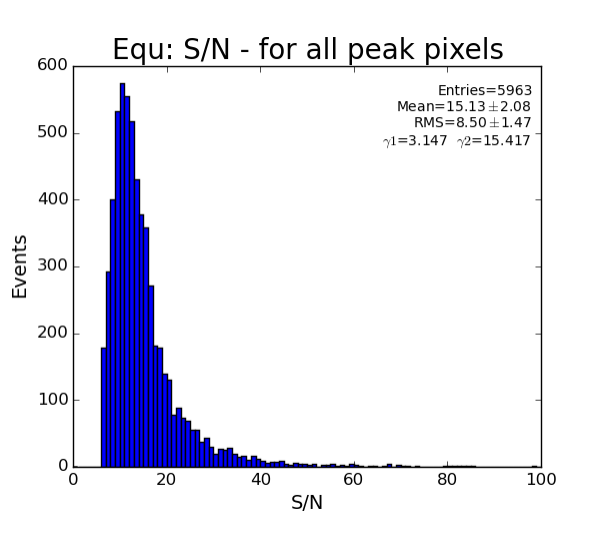

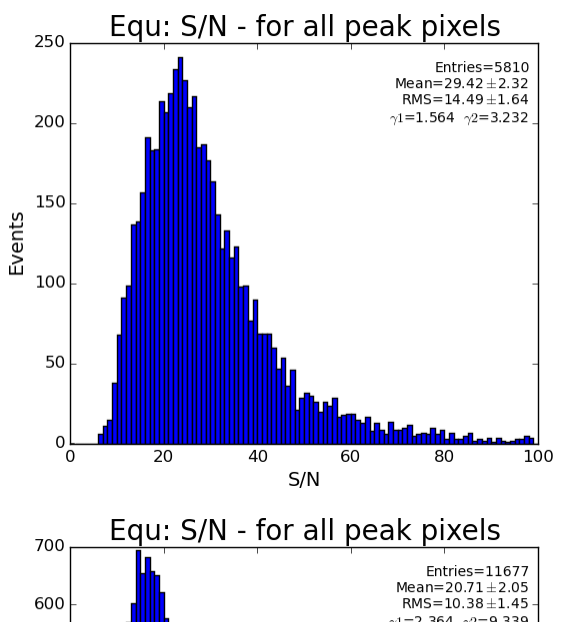

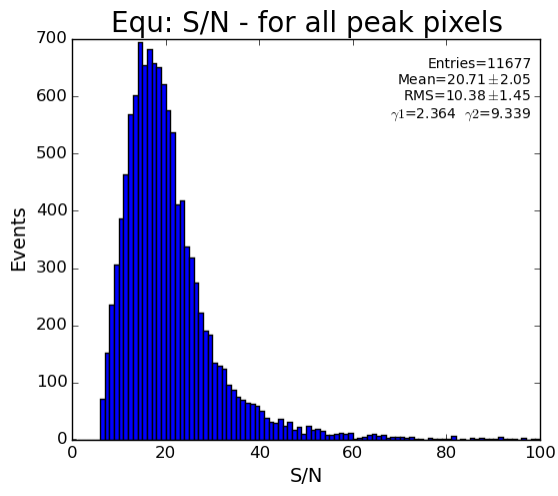

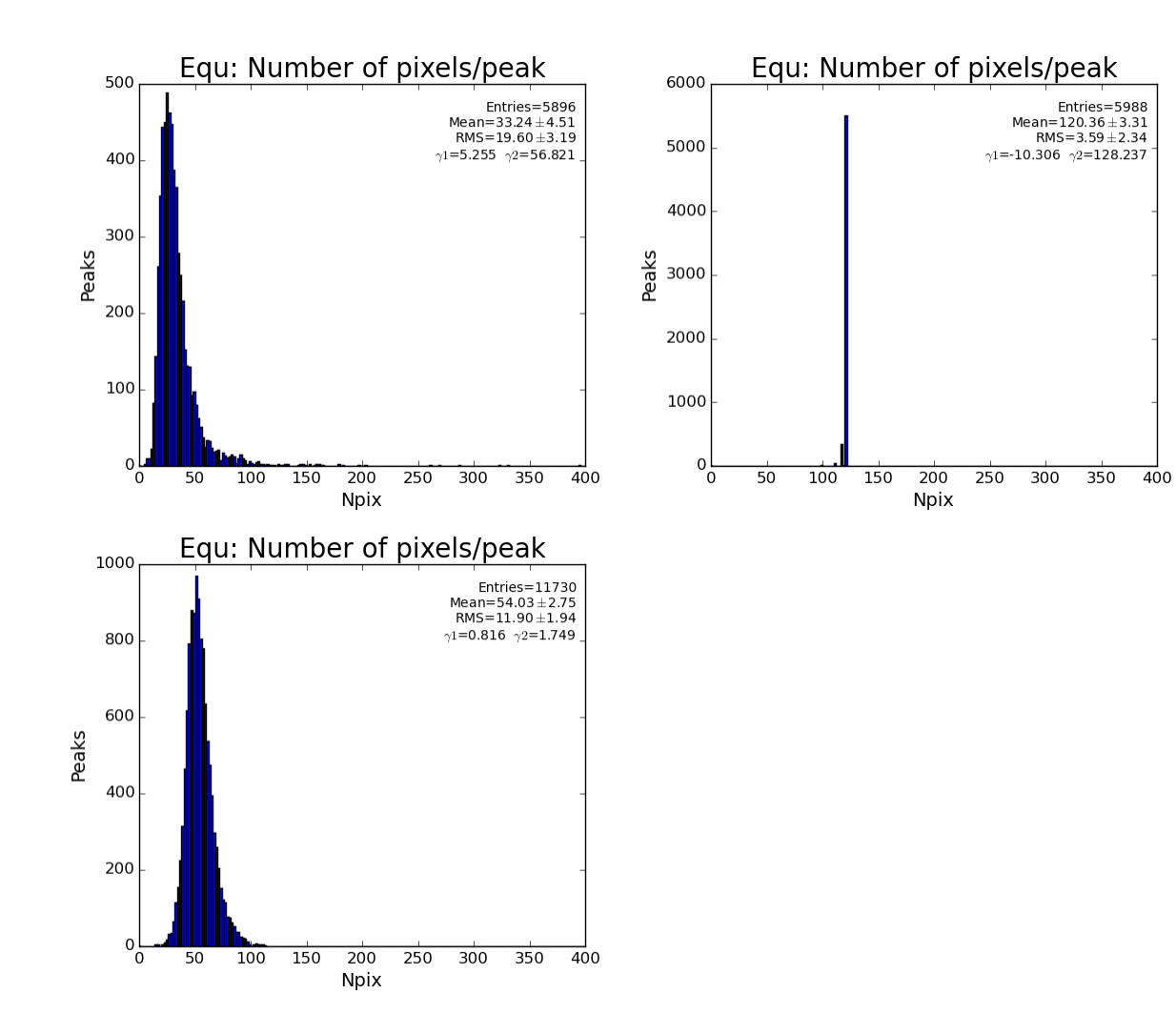

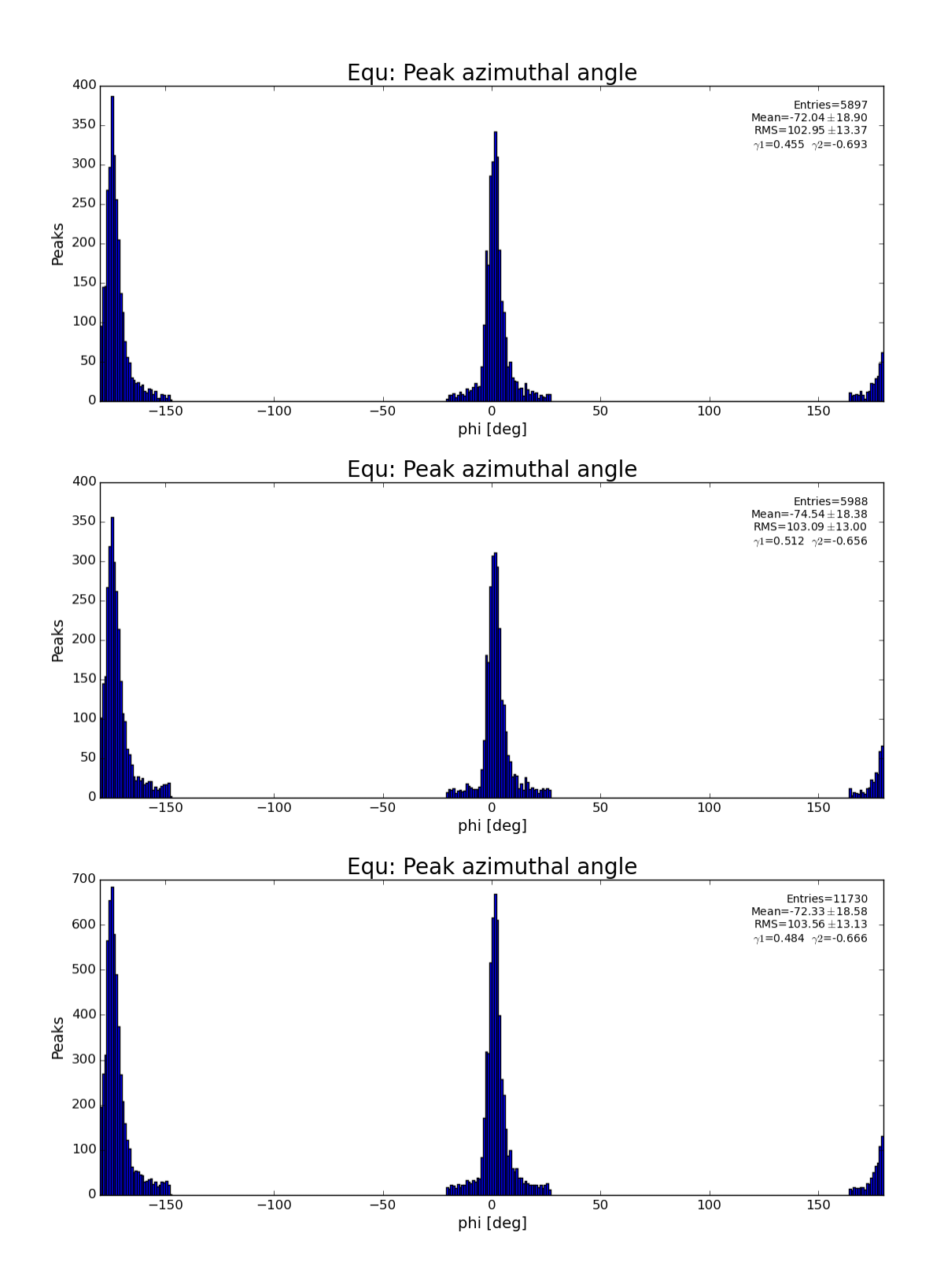

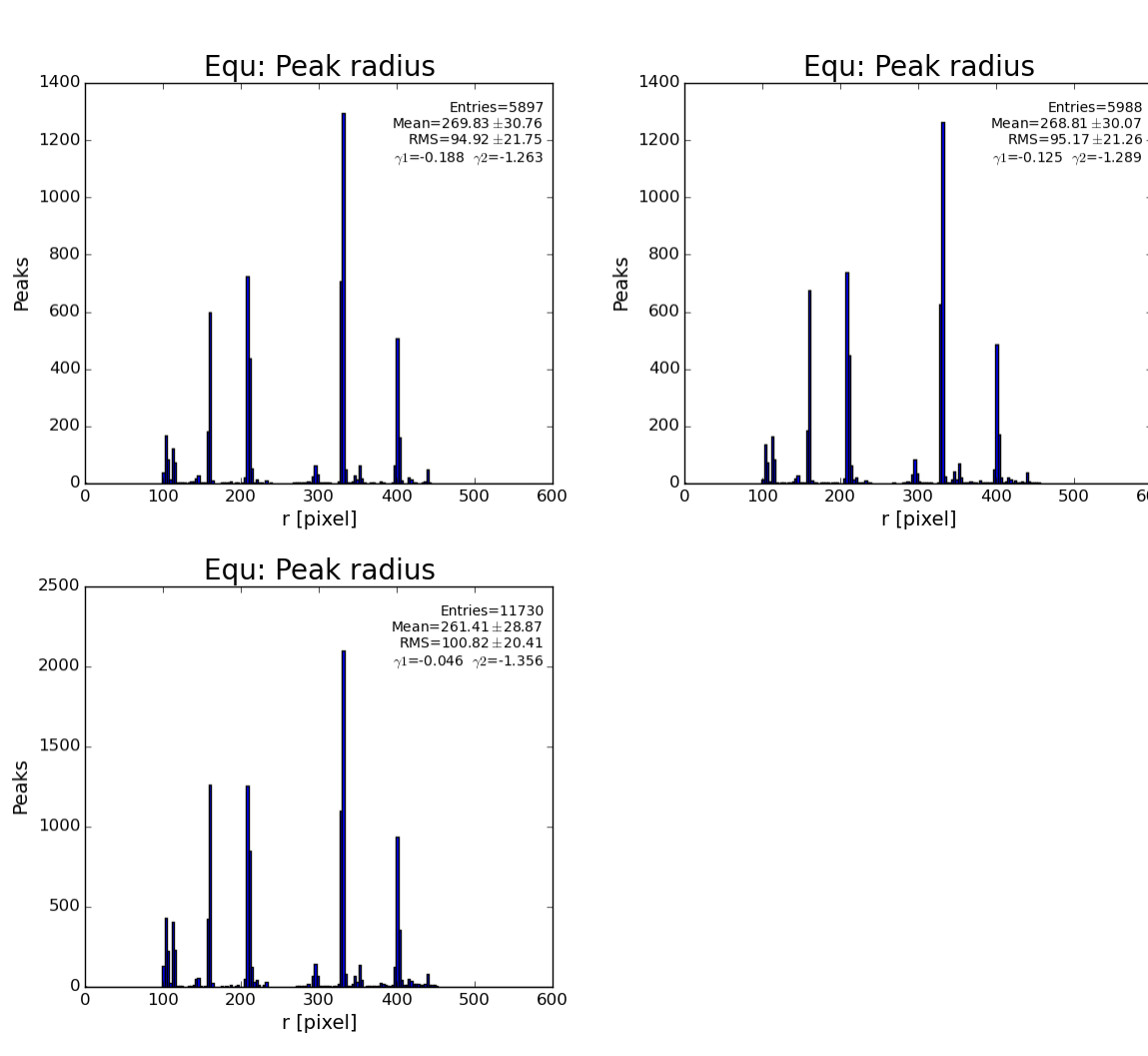

 $\overline{500}$ 

 $\overline{60}0$ 

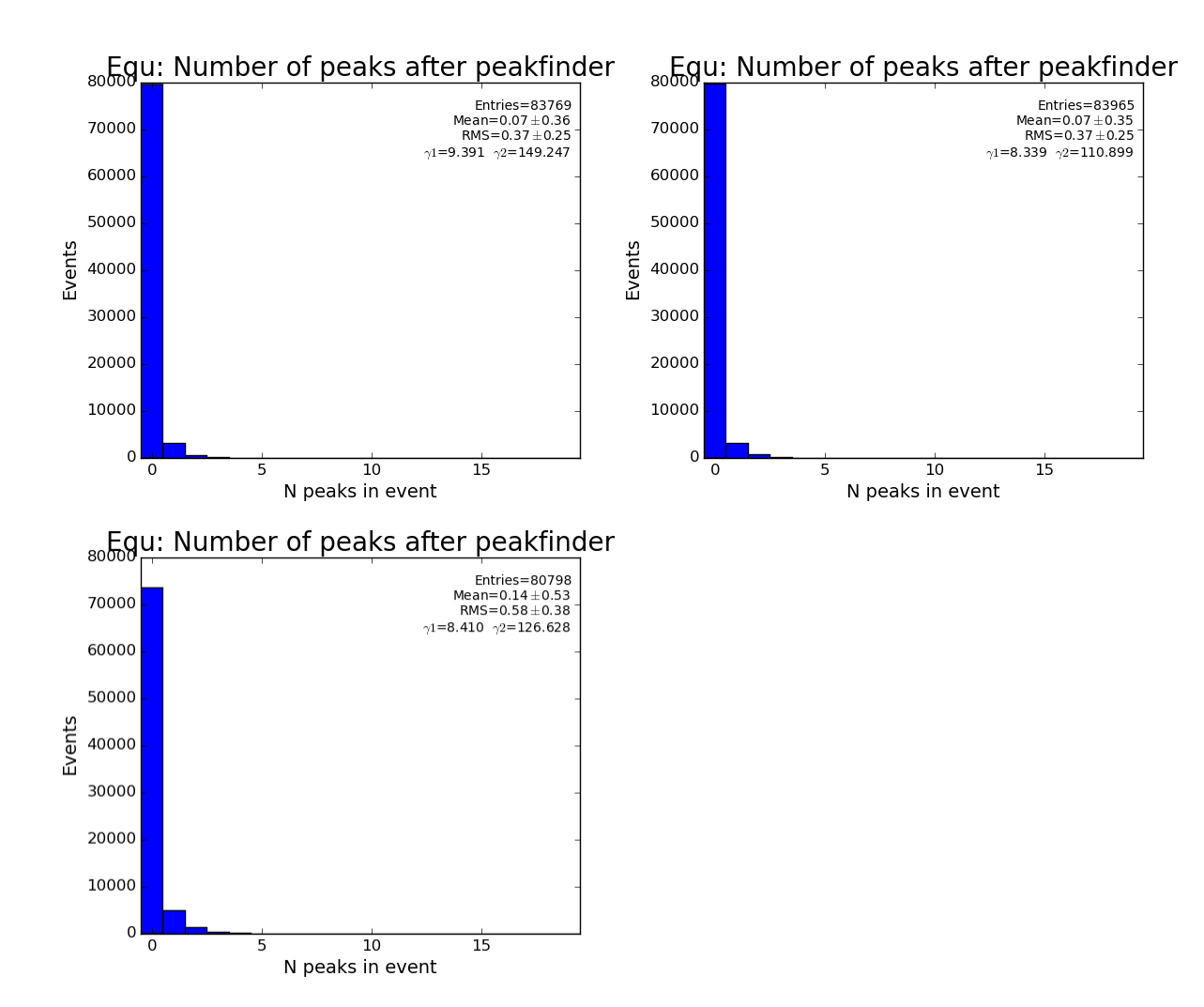

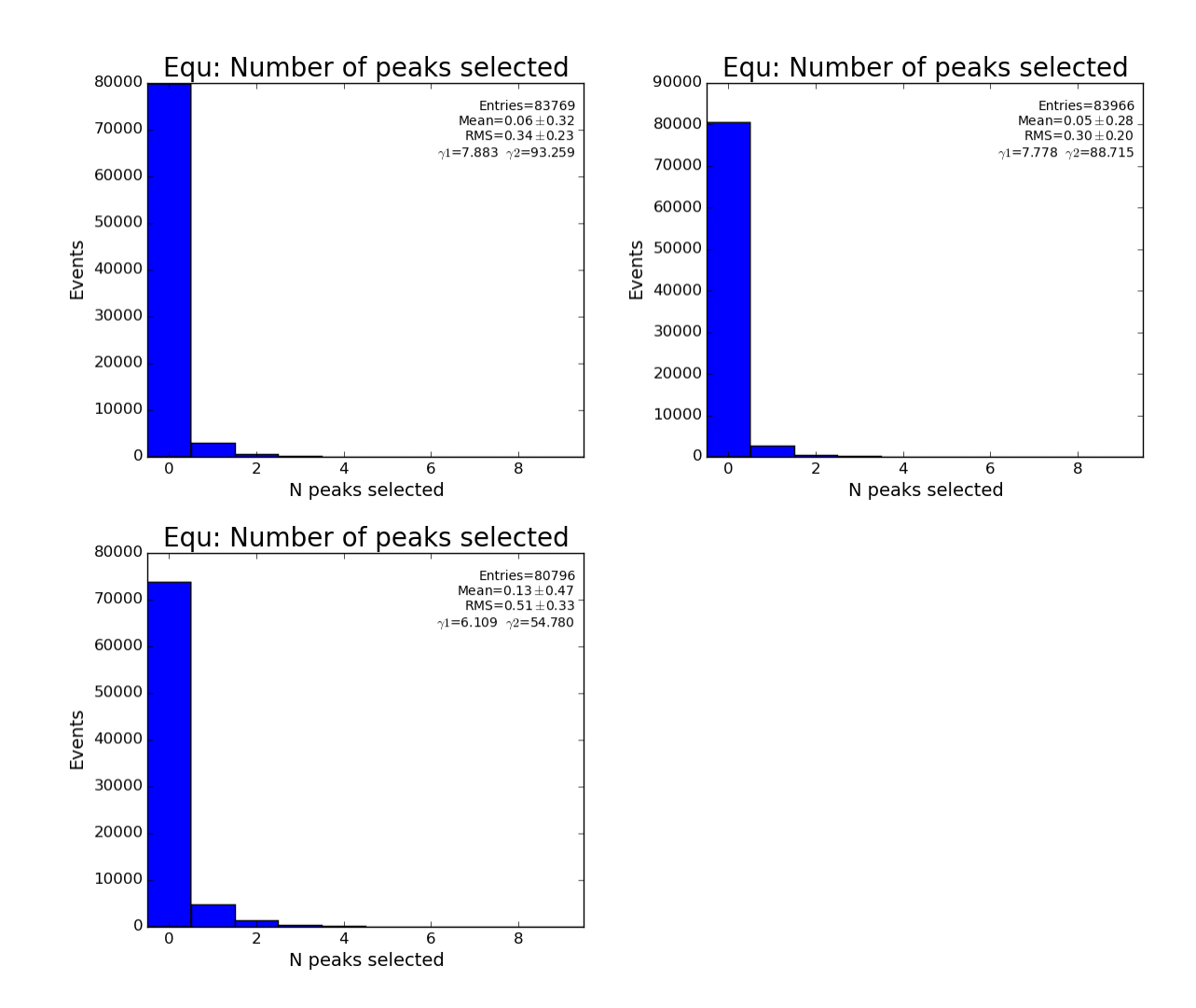

### <span id="page-22-0"></span>Peak selection for fit

### <span id="page-22-1"></span>**ARC region**

```
def peakIsSelectedArc(pk) :
    """Apply peak selection criteria to each peak from file
    """
    if pk.son<9 : return False
    if pk.amax<150 : return False
    if pk.atot<2000 : return False
    if pk.npix>500 : return False
    if pk.r<435 : return False
    if pk.r>443 : return False
    if pk.rms>80 : return False
    if pk.bkgd<-20 : return False
    if pk.bkgd>50 : return False
    return True
```
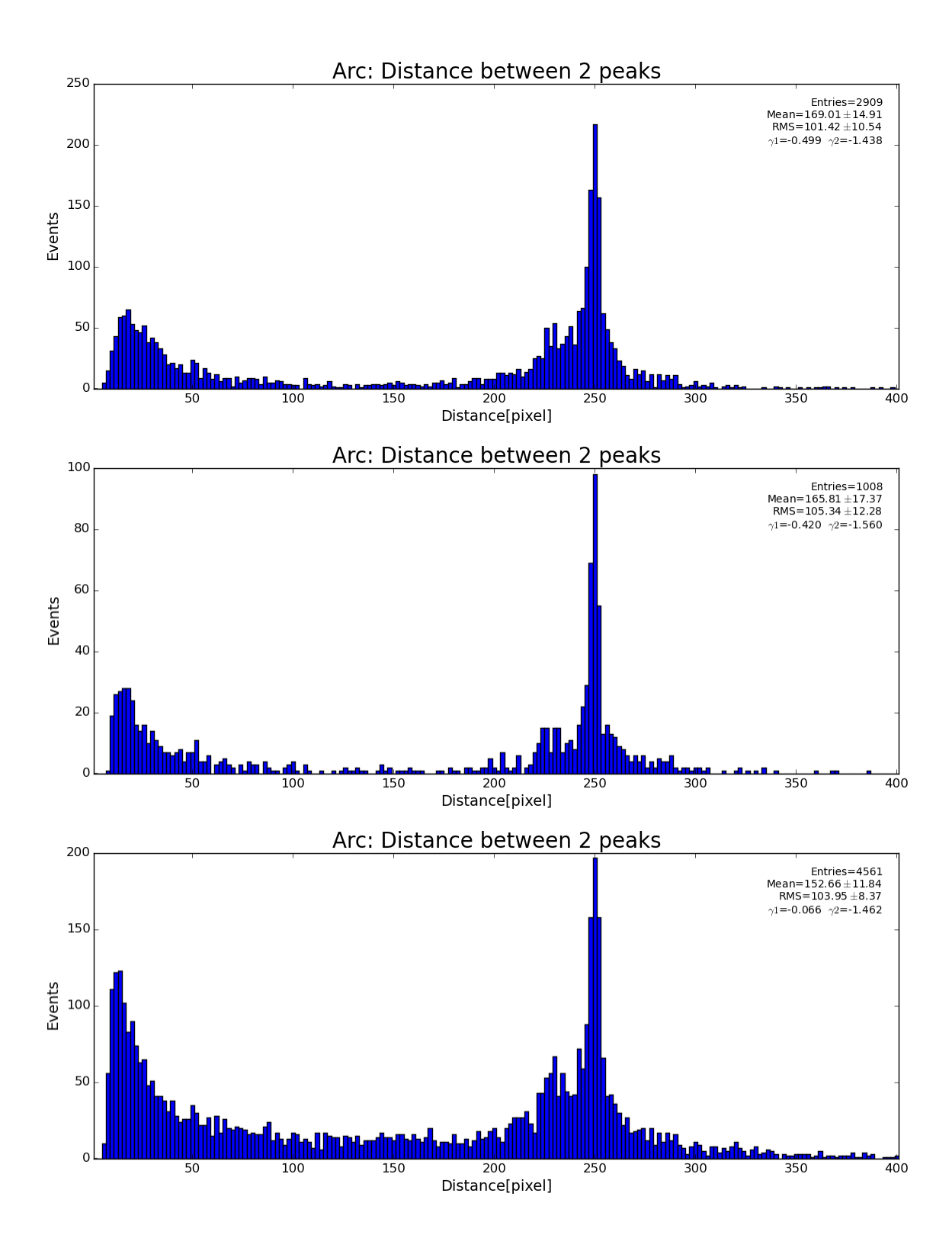

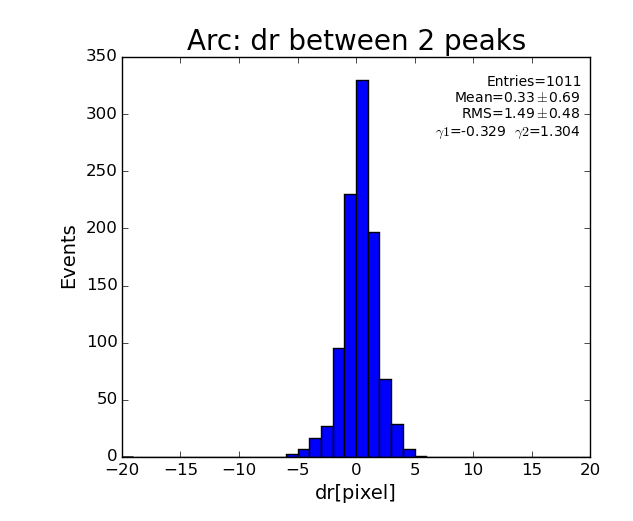

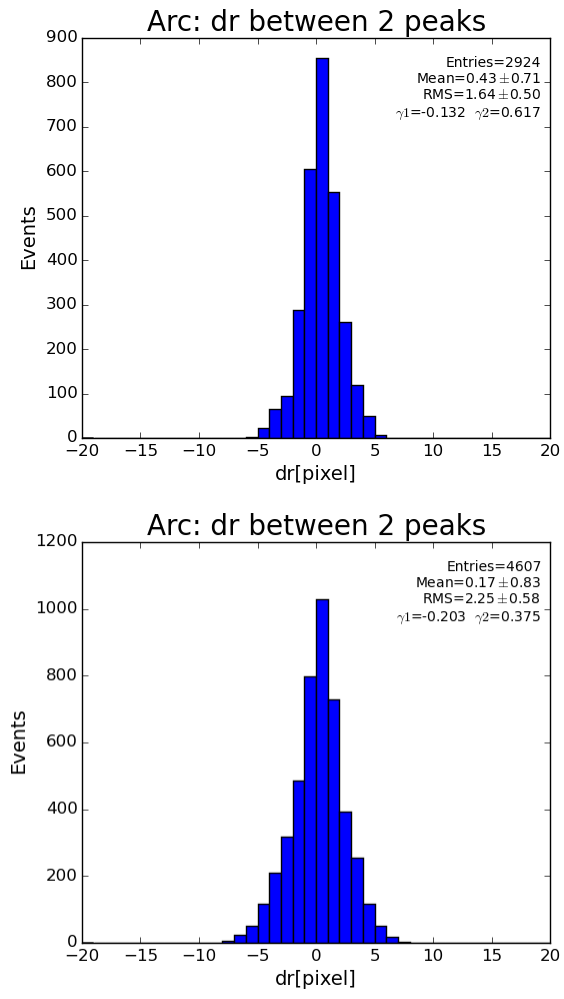

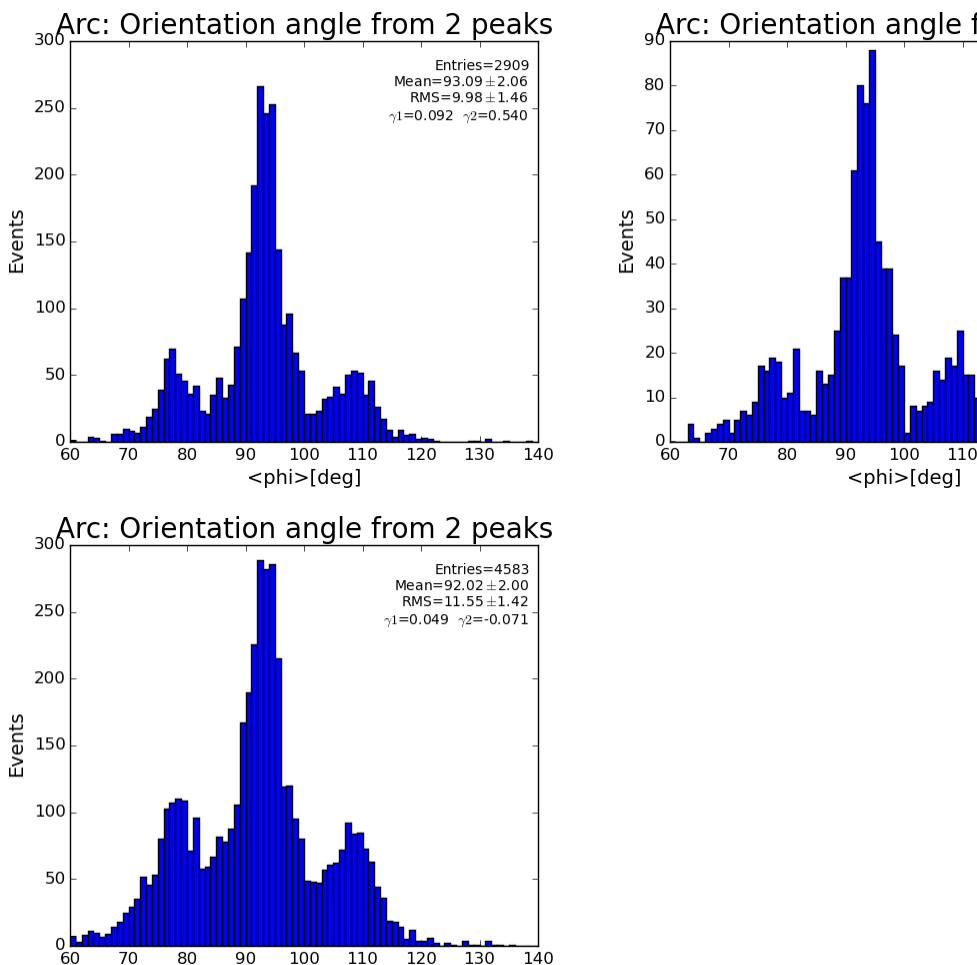

<sub>9</sub>Arc: Orientation angle from 2 peaks

Entries=1002<br>Mean=93.71±2.17<br>RMS=11.04±1.53  $\gamma {\bf 1}\!=\!{\bf 0}.{\bf 1}{\bf 1}{\bf 1} \! \! \! \! \! \! \! \! \! \! \! \! \! \! \gamma2\!=\!{\bf 0}.{\bf 4}{\bf 4}{\bf 6}$ 110 120 130 140

To fit peaks we use  $funcy_l1_v0(x, phi_deg, bet_deg, DoR=433/gp.DETD, sgnrt=-1.)$ 

 $120$ 

130

 $\overline{140}$ 

80

70

 $\overline{90}$ 

 $100$ 110

<phi>[deg]

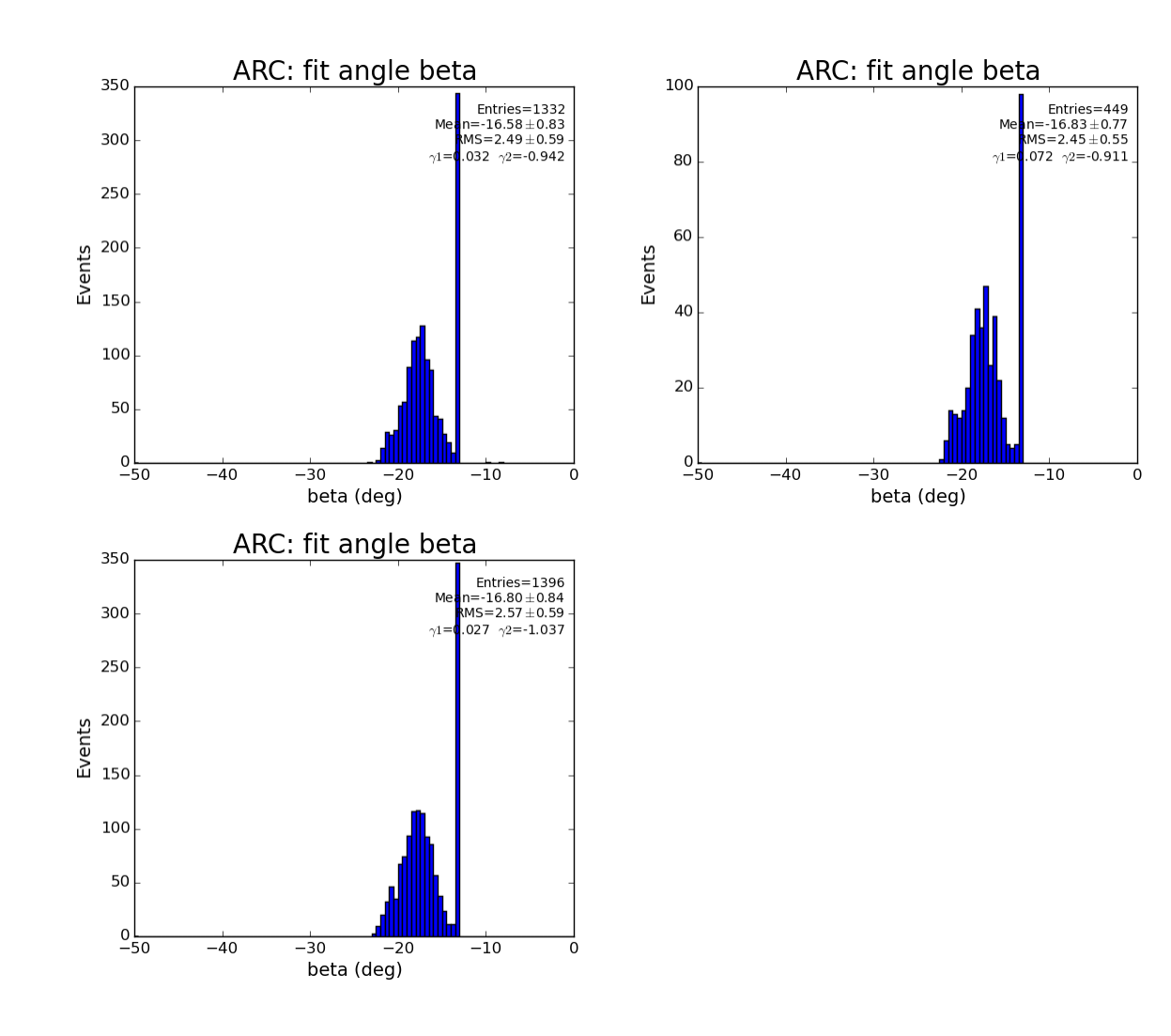

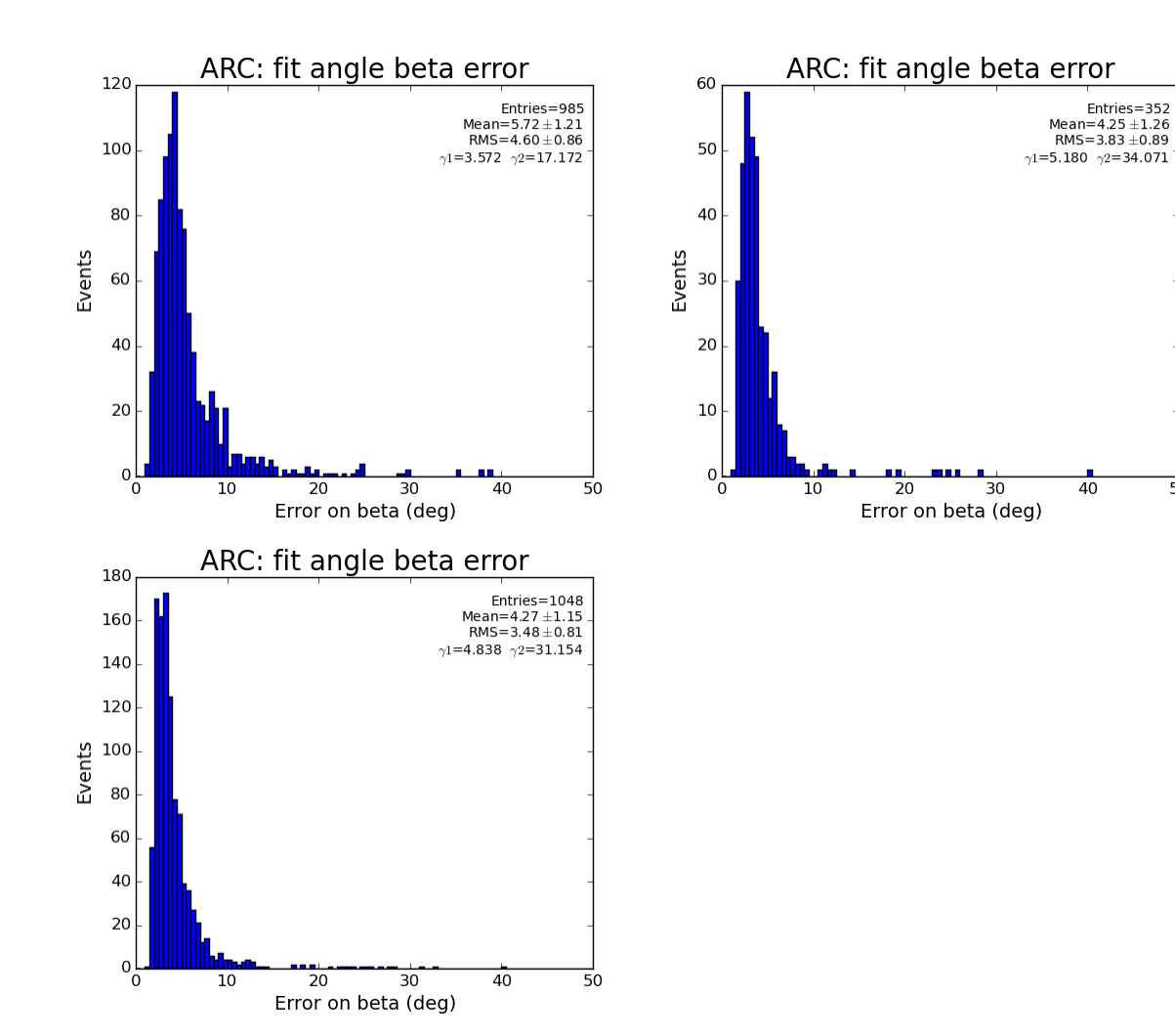

 $\overline{5}0$ 

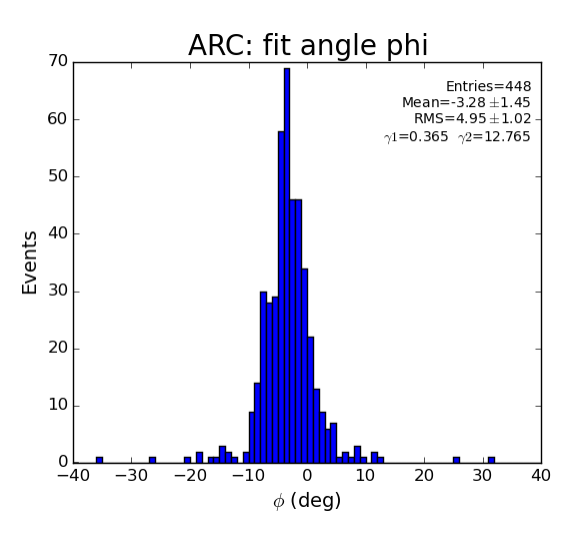

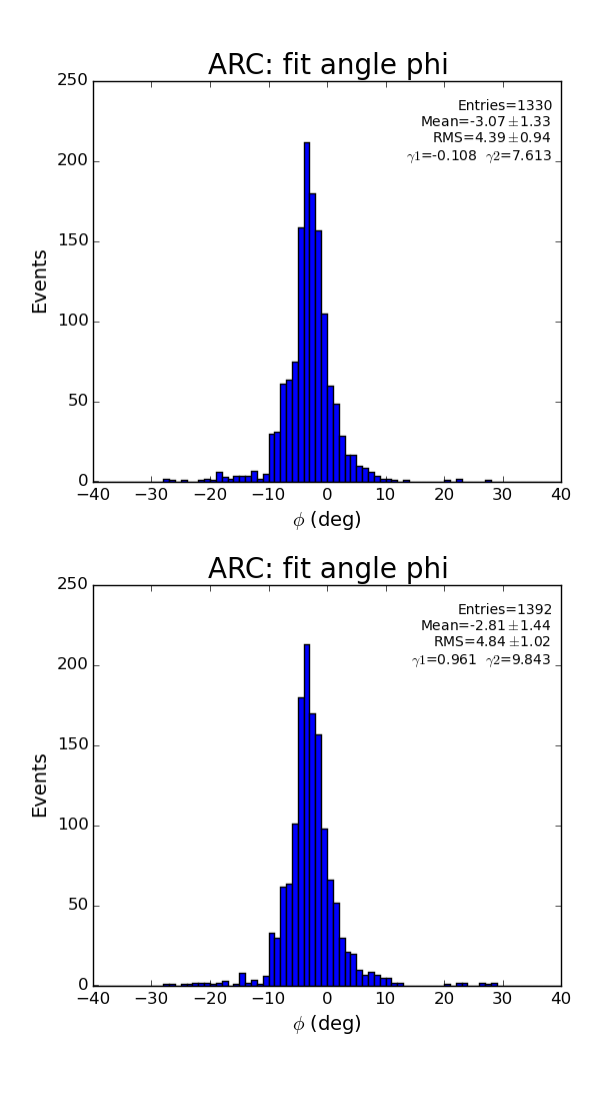

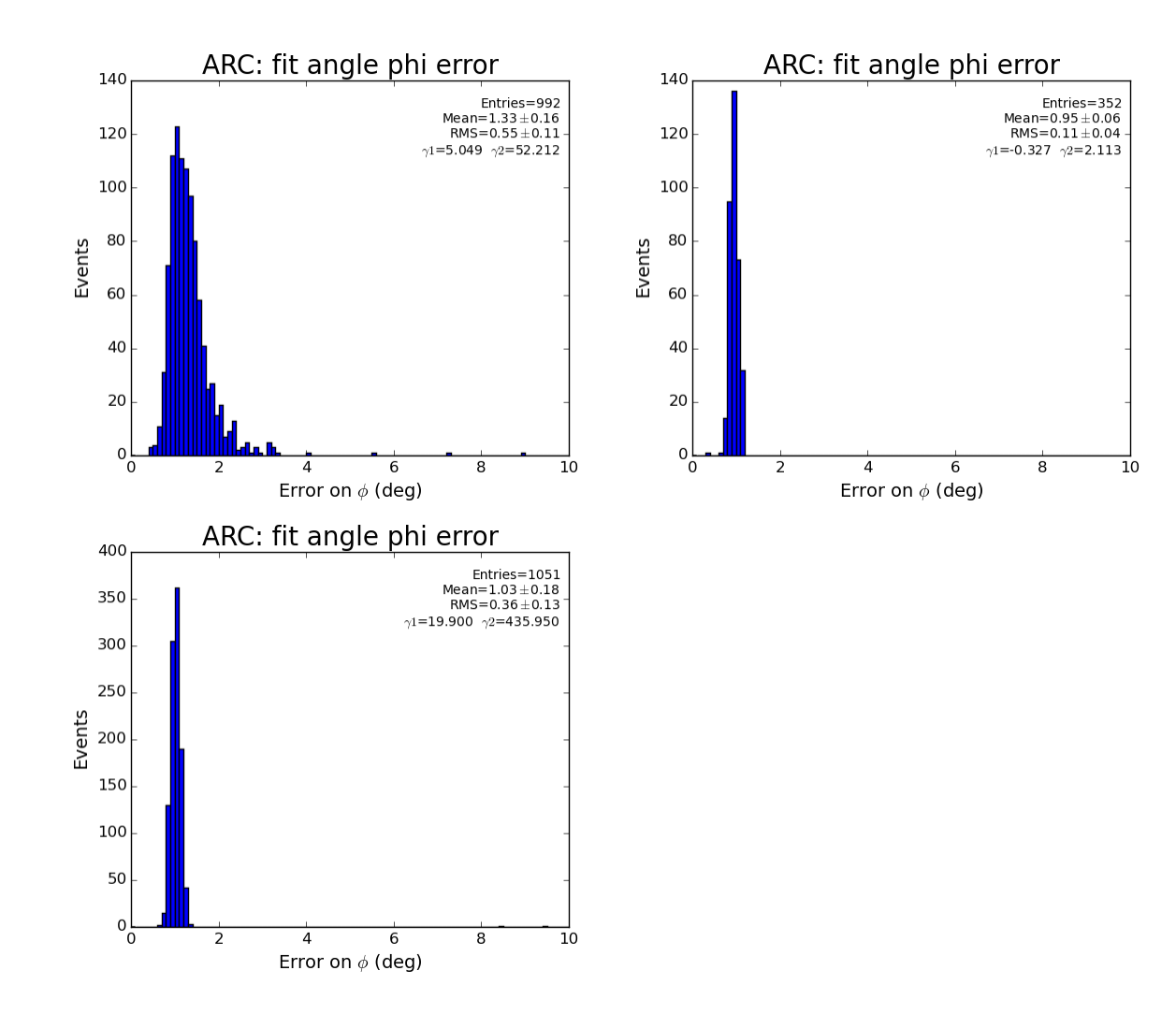

### <span id="page-29-0"></span>**EQU region**

```
def peakIsSelectedEqu(pk) :
     """Apply peak selection criteria to each peak from file
     """
    if pk.son<9 : return False
     if pk.amax<150 : return False
     if pk.atot<2000 : return False
     if pk.npix>500 : return False
    if pk.r<100 : return False<br>if pk.r>454 : return False
                     : return False
     if pk.rms>80 : return False
     if math.fabs(pk.bkgd)>20 : return False
     return True
```
To fit peaks we use funcy\_l0 which aotomatically select solution depending on sign of parameter B.

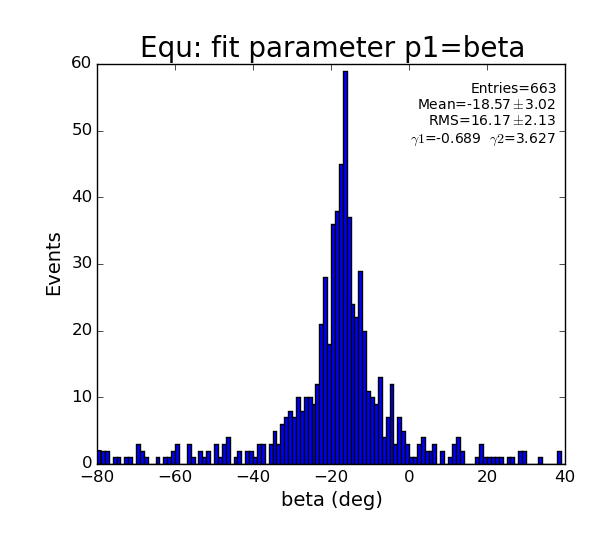

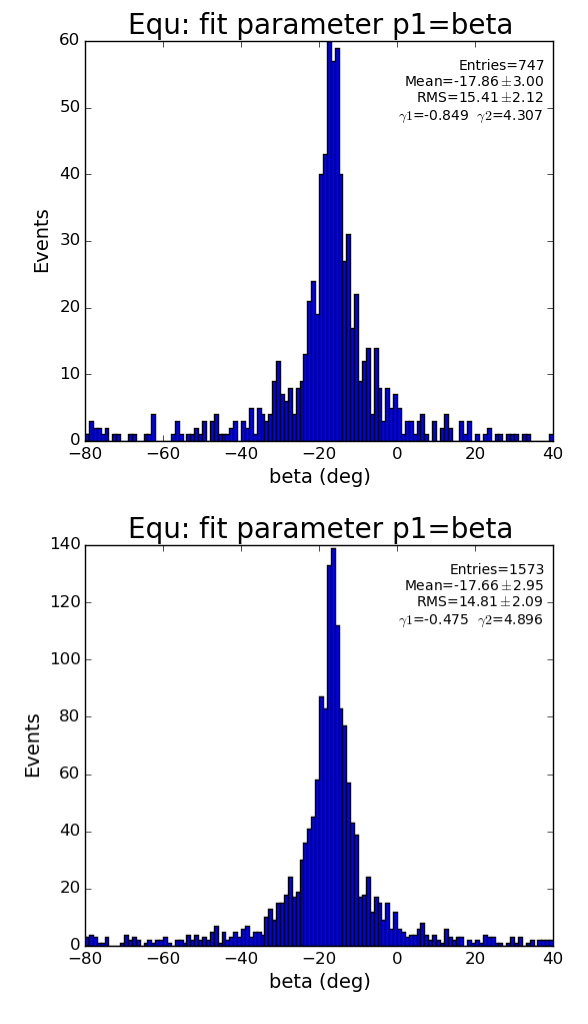

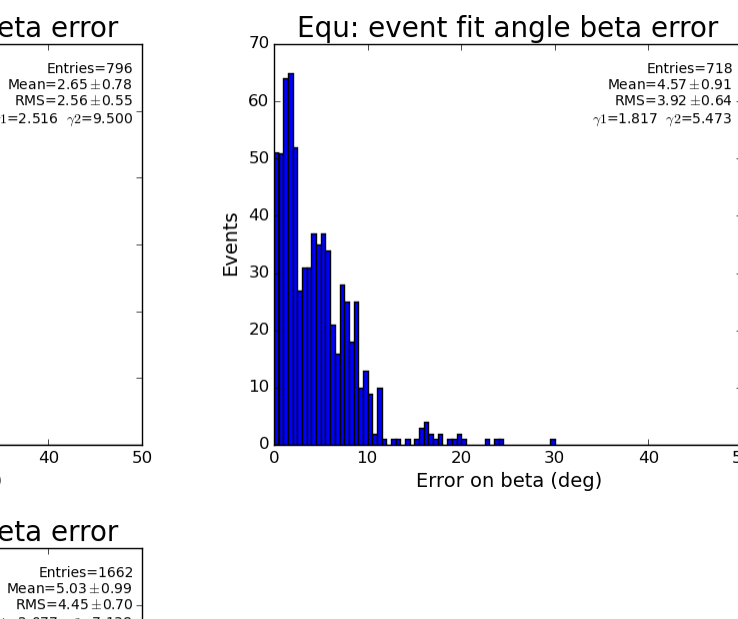

 $\overline{5}0$ 

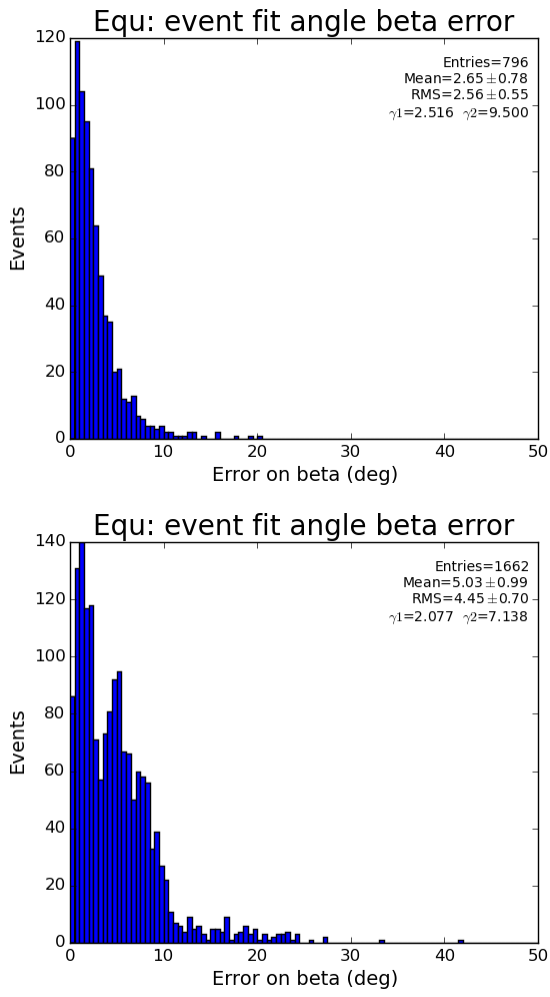

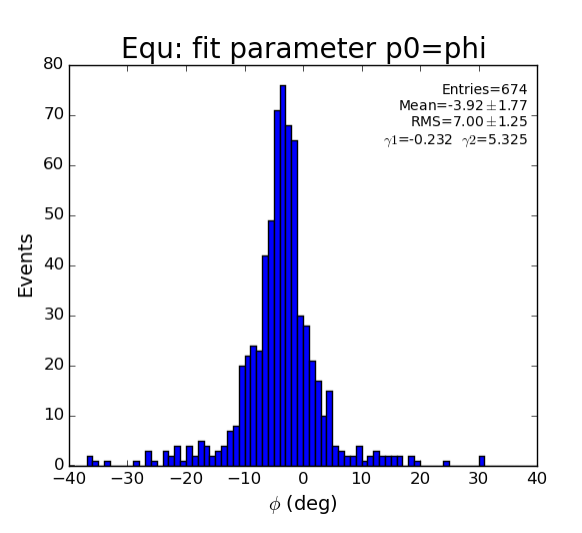

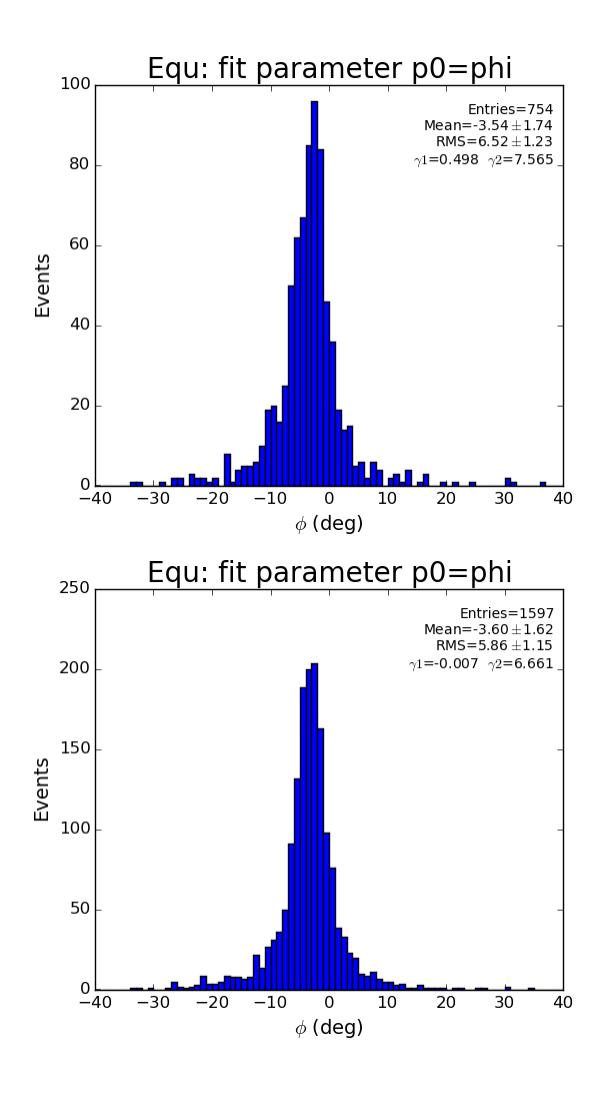

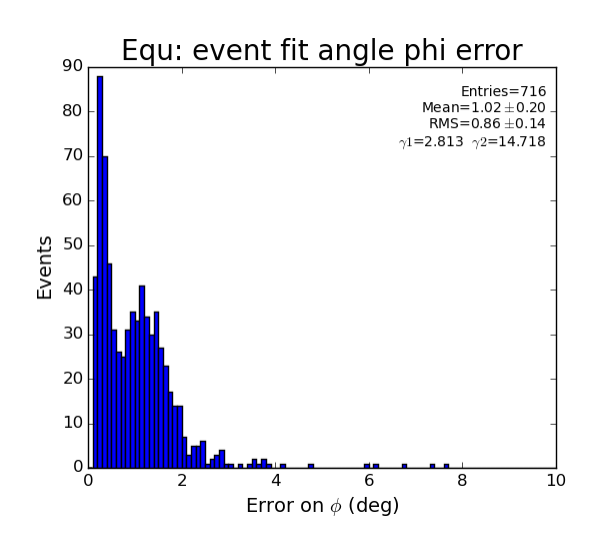

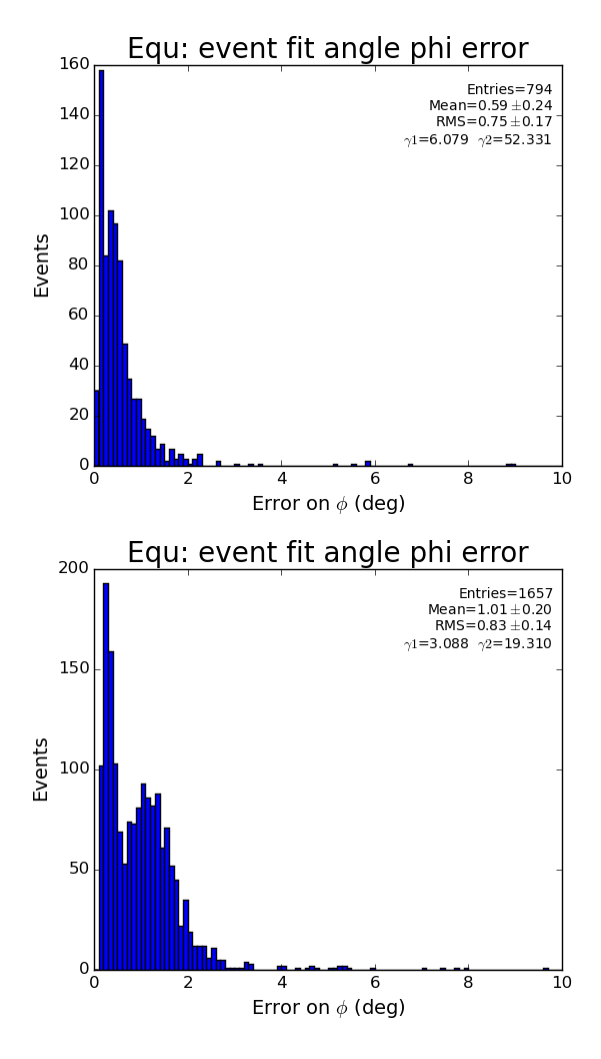

# <span id="page-33-0"></span>References

- [Hit/Peak Finding Details](https://confluence.slac.stanford.edu/pages/viewpage.action?pageId=193782940) description of algorithms
- [ImgAlgos.PyAlgos](https://pswww.slac.stanford.edu/swdoc/releases/ana-current/pyana-ref/html/ImgAlgos/#module-ImgAlgos.PyAlgos)  interface methods
- [PSAS-147](https://jira.slac.stanford.edu/browse/PSAS-147) details about revision 1
- [Radial Background Subtraction Algorithm](https://confluence.slac.stanford.edu/display/PSDM/Radial+Background+Subtraction+Algorithm)